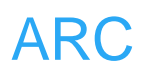

# **ARC**

# **uCGUI**

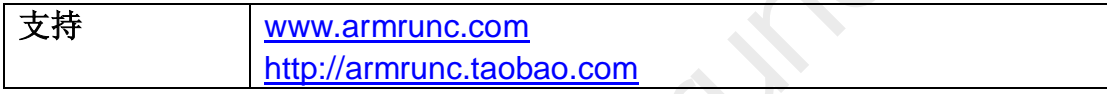

# **Change History**

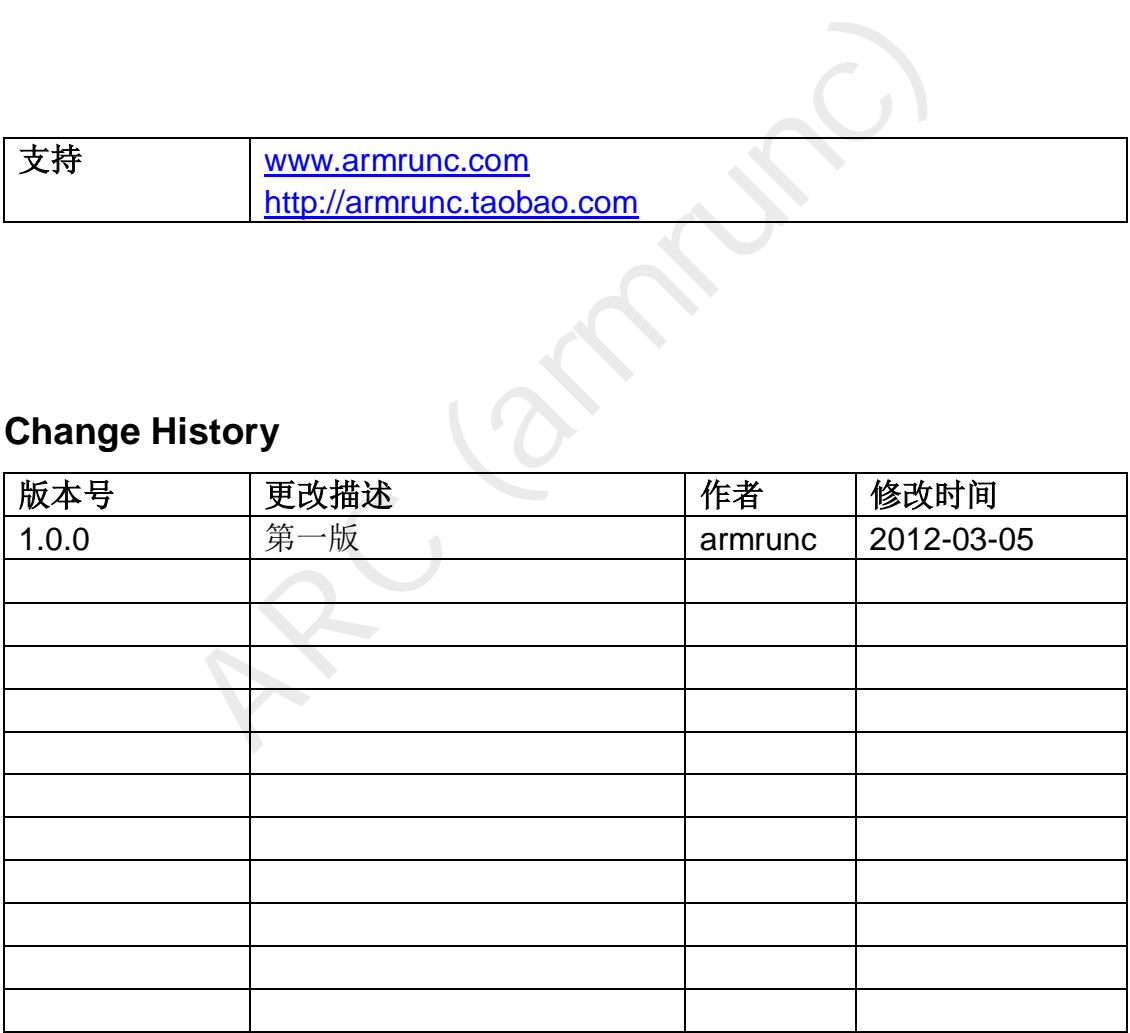

# 目录

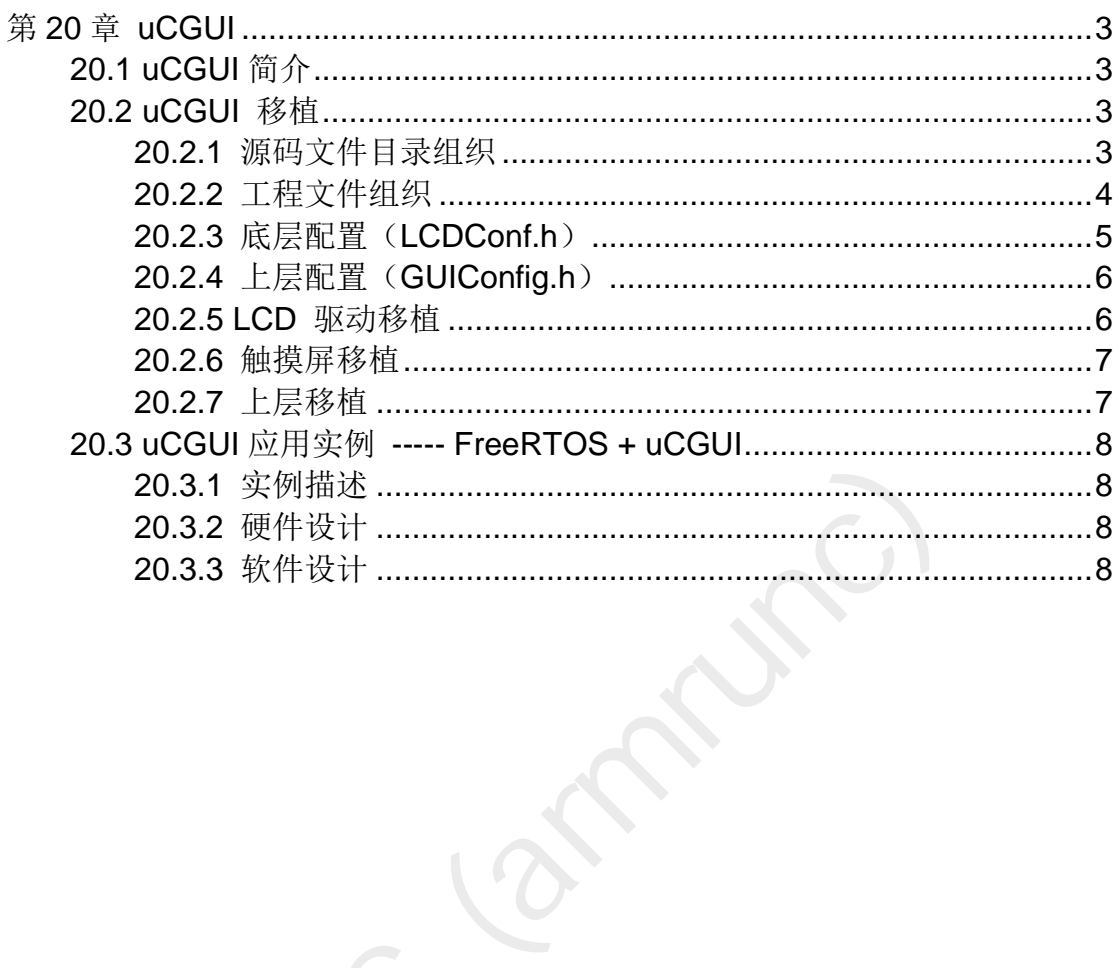

# <span id="page-2-0"></span>第**20**章 **uCGUI**

# <span id="page-2-1"></span>**20.1 uCGUI** 简介

uCGUI 是 Micrium 公司设计的一款图形用户界面(GUI), 它独立于 MCU 和 LCD 控制器,可以使用在任何的使用 LCD 显示的应用上。所有代码使用 ANSI C 编写。可惜使用上要授权,非免费开源软件。

- 一般特性如下:
- 适用任何 8/16/32 位 CPU, 只要有相对应的标准 C 编译器。
- **●** 任何的控制器的LCD显示器(单色,灰度,颜色),只要有适合的LCD驱动可用。
- **●** 在小模式显示时无须 LCD 控制器。
- 所有接口支持使用宏进行配制。
- 显示尺寸可定制。
- 字符和位图可在 LCD 显示器上的任意起点显示, 并不仅局限于偶数对齐的 地址起点。
- 程序在大小和速度上都进行了优化。
- 编译时允许进行不同的优化。
- 、远示时无须 LCD 控制器。<br>|支持使用宏进行配制。<br>|可定制。<br>|图可在 LCD 显示器上的任意起点显示,并不仅局限于<br>|。<br>|各国可在 LCD 显示器上的任意起点显示,并不仅局限于<br>|。<br>|法律行不同的优化。<br>|一些的 LCD 控制器,LCD 显存可以映射到内存当中,<br>|最小并达到更高的显示速度。<br>|计架构。<br>|最小并达到更高的显示速度。<br>|最小并达到更高的显示速度。<br>|最小并达到更高的显示速度。<br>|最小并达到更高的显示速度。<br>|最 ● 对于缓慢一些的 LCD 控制器, LCD 显存可以映射到内存当中, 从而减少访 问次数到最小并达到更高的显示速度。
- 清晰的设计架构。
- <span id="page-2-2"></span>支持虚拟显示,虚拟显示可以比实际尺寸大。

### **20.2 uCGUI** 移植

#### <span id="page-2-3"></span>**20.2.1** 源码文件目录组织

首先得到 uCGUI 源代码, 然后按以下的目录结构组织。

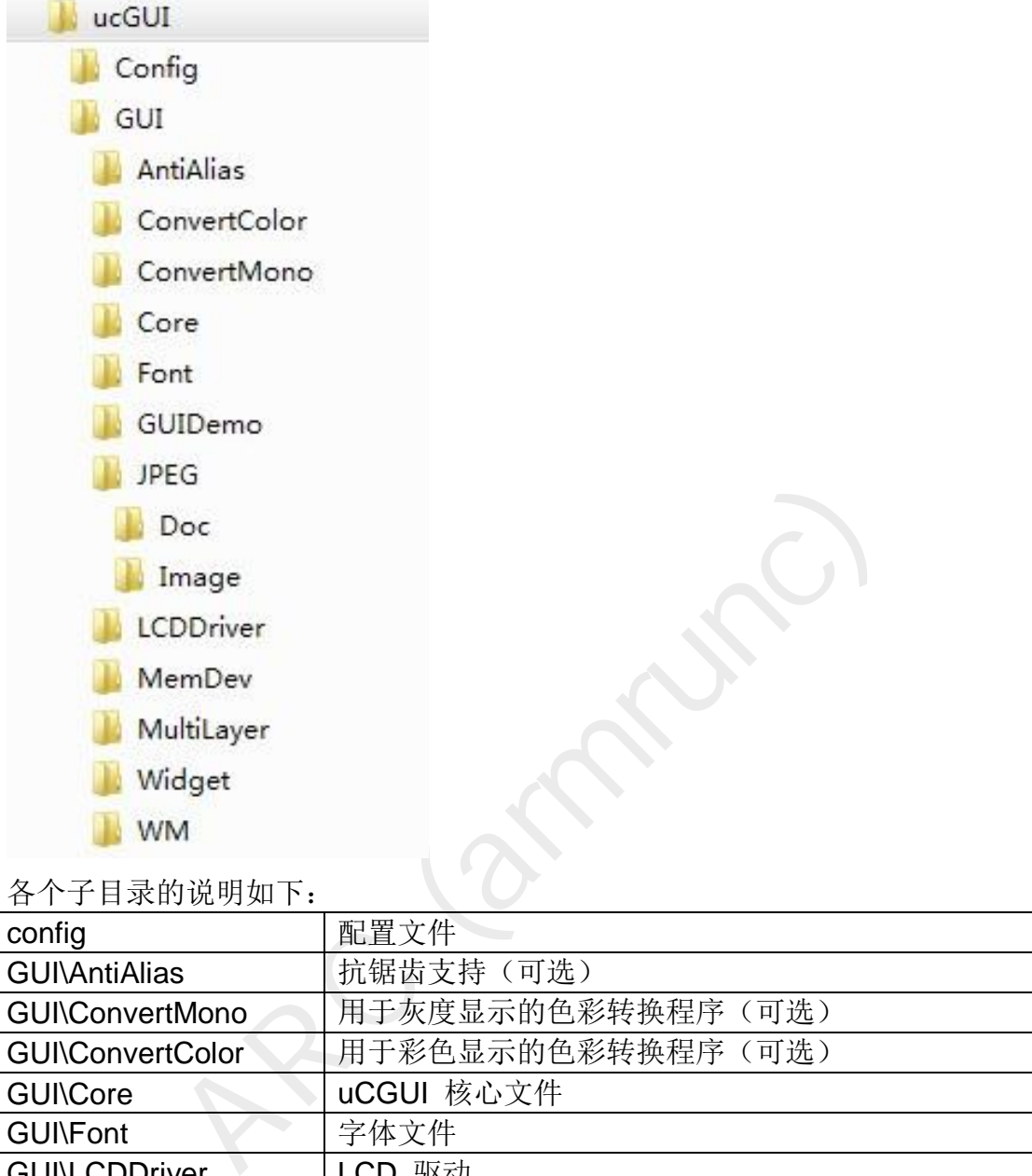

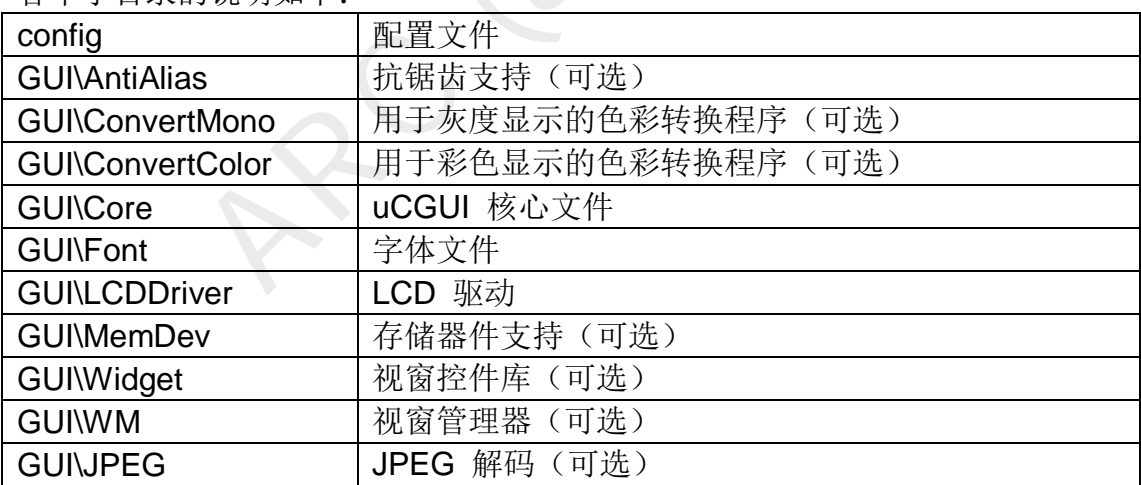

# <span id="page-3-0"></span>**20.2.2** 工程文件组织

我们新建一个 MDK 工程, 组织如下:

⊟ a uCGUI

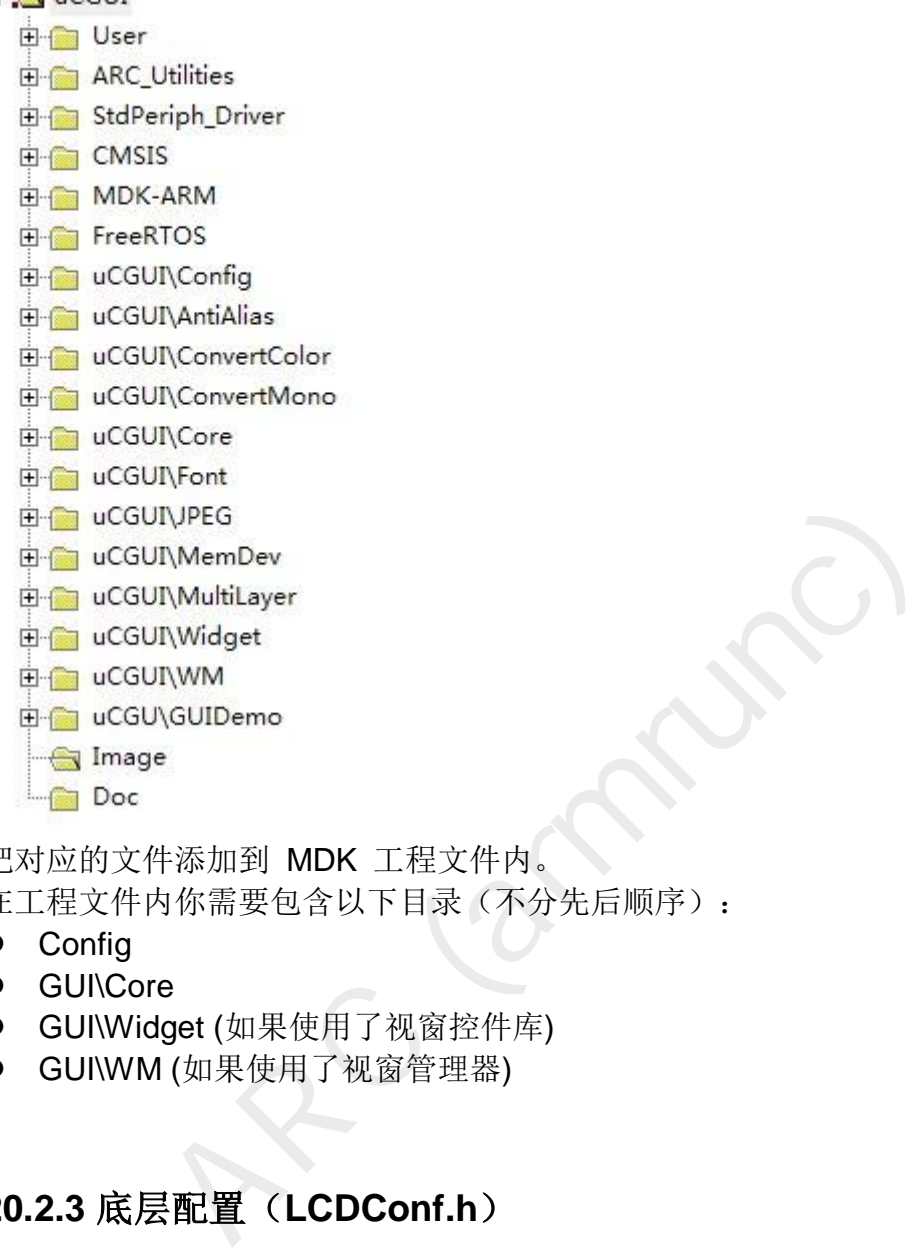

把对应的文件添加到 MDK 工程文件内。

在工程文件内你需要包含以下目录(不分先后顺序):

- Config
- **•** GUI\Core
- GUI\Widget (如果使用了视窗控件库)
- GUI\WM (如果使用了视窗管理器)

# <span id="page-4-0"></span>**20.2.3** 底层配置(**LCDConf.h**)

根据你的 LCD 控制器的具体情况配置,我的配置如下: #ifndef LCDCONF\_H #define LCDCONF\_H

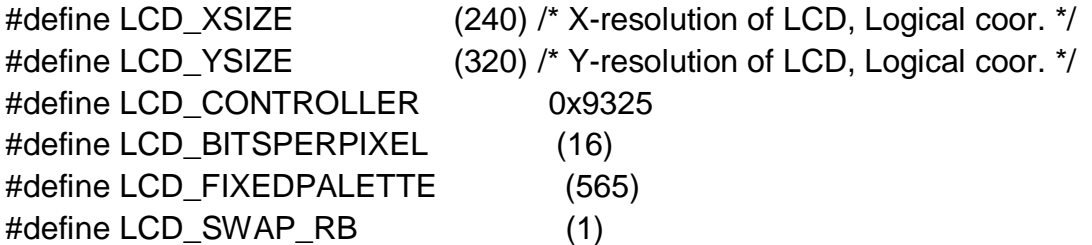

#endif /\* LCDCONF\_H \*/

#### <span id="page-5-0"></span>**20.2.4** 上层配置(**GUIConfig.h**)

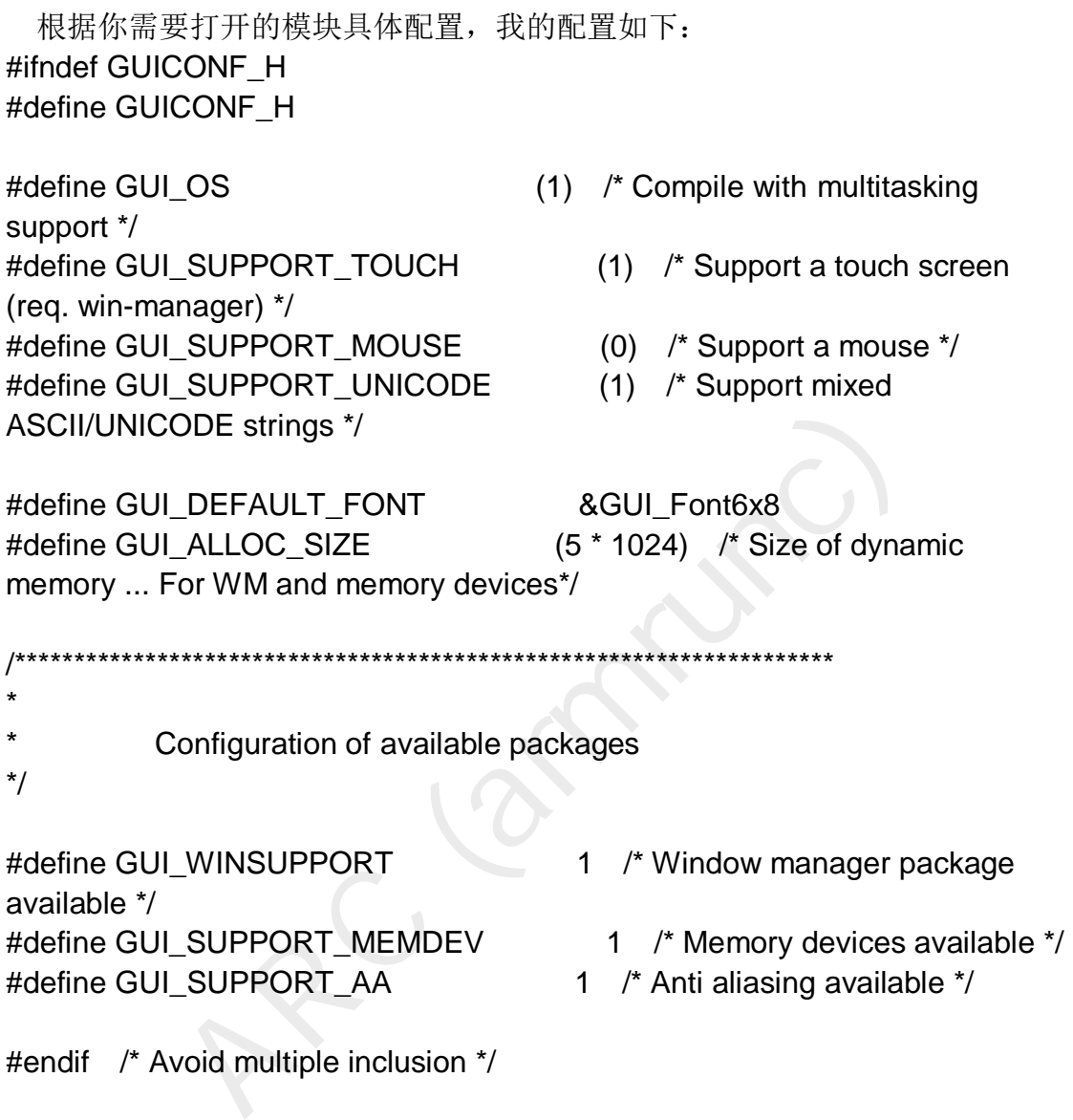

#### <span id="page-5-1"></span>**20.2.5 LCD** 驱动移植

在移植 LCD 驱动之前, 建议在此之前你能初始化 LCD, 画简单的点, 线, 面。成功后在把它关联到 uCGUI 函数名。在这里我使用的是函数别名关联。实 现了如下的 uCGUI LCD 驱动, 参考文件 ARC LCD.c。具体代码参考本章软 件设计一节。

int32\_t LCD\_L0\_Init(void) \_\_attribute\_\_ (( alias ("ARC\_LCD\_Init"))); void LCD\_L0\_On(void) \_\_attribute\_\_ (( alias ("ARC\_LCD\_On"))); void LCD\_L0\_DrawBitmap(int32\_t x0, int32\_t y0, int32\_t xsize, int32\_t ysize, int32\_t BitsPerPixel, int32\_t BytesPerLine,

const uint8\_t GUI\_UNI\_PTR \* pData, int32\_t Diff,

const uint16 t\* pTrans) attribute (( alias ("ARC\_LCD\_DrawBitmap"))); void LCD\_L0\_DrawHLine (int32\_t x0, int32\_t y, int32\_t x1) \_\_attribute\_\_ (( alias ("ARC\_LCD\_DrawHLine"))); void LCD\_L0\_DrawVLine (int32\_t x0, int32\_t y, \_int32\_t x1) \_\_attribute

(( alias ("ARC\_LCD\_DrawVLine")));

void LCD\_L0\_FillRect (int32\_t x0, int32\_t y0, int32\_t x1, int32\_t y1) attribute (( alias ("ARC\_LCD\_FillRect")));

void LCD\_L0\_SetPixelIndex(int32\_t x, int32\_t y, int32\_t ColorIndex) \_\_attribute\_\_ (( alias ("ARC\_LCD\_SetPixelIndex")));

void LCD\_L0\_XorPixel(int32\_t x, int32\_t y) \_\_attribute\_\_ (( alias ("ARC\_LCD\_XorPixel")));

uint32\_t LCD\_L0\_GetPixelIndex(int32\_t x, int32\_t y) \_\_attribute\_\_ (( alias ("ARC\_LCD\_GetPixelIndex")));

void LCD\_L0\_SetOrg(int32\_t x, int32\_t y) \_\_attribute\_\_(( alias ("ARC\_LCD\_SetOrg")));

void LCD\_L0\_SetLUTEntry(uint8\_t Pos, LCD\_COLOR color) \_\_attribute\_\_ (( alias ("ARC\_LCD\_SetLUTEntry")));

void \* LCD\_L0\_GetDevFunc(int32\_t Index) \_\_attribute\_\_ (( alias ("ARC\_LCD\_GetDevFunc")));

#### <span id="page-6-0"></span>**20.2.6** 触摸屏移植

参考文件 ARC TouchScreen.c, 最主要的两个函数为

- 1. void ARC\_TouchScreen\_start(void)
- -\_GetPixelIndex")));<br>
\_GetPixelIndex")));<br>
\_\_SetOrg(int32\_t x, int32\_t y) \_\_\_attribute\_\_(( alias<br>
\_SetOrg")));<br>
\_\_SetLUTEntry(uint8\_t Pos, LCD\_COLOR color) \_\_attribute\_\_(( alias<br>
C\_LCD\_SetLUTEntry")));<br>
LO\_GetDevFunc(int3 2. uint8\_t ARC\_TouchScreen\_Rd\_LCD\_XY(void) 第一个函数用于校正触摸屏,关于如何矫正触摸屏,请参考第16章,触摸屏 \_TouchScreen。

第二个函数为读取转换过后的在 LCD 上对应的点。uCGUI 函数 void GUI TOUCH Exec(void) 会调用该函数。

<span id="page-6-1"></span>具体代码参考本章软件设计一节。

#### **20.2.7** 上层移植

移植了如下函数,本实例使用了嵌入式操作系统 FreeRTOS。具体代码参考 本章软件设计一节。

int GUI X GetTime (void), void GUI X Delay (int period), void GUI X ExecIdle (void), void GUI X InitOS (void), void GUI X Lock (void), void GUI\_X\_Unlock (void), U32 GUI\_X\_GetTaskId (void), void GUI\_X\_Init (void), void GUI\_X\_Log(const char \*s), void GUI\_X\_Warn(const char \*s), void GUI  $X$  ErrorOut(const char \*s)

### <span id="page-7-0"></span>**20.3 uCGUI** 应用实例 **----- FreeRTOS + uCGUI**

#### <span id="page-7-1"></span>**20.3.1** 实例描述

本实例使用了 FreeRTOS 和 uCGUI,实现了 LCD 显示和触摸两大功能, 主要创建了 三个任务:

- 1. 初始化任务, 初始化所有的硬件设备(除了 LCD 显示, 它会在 UCGUI 内 初始化),并创建 UCGUI 任务。该任务完成所有的初始化和任务创建后, 将会销毁。所以只是在启动时占用 CPU。
- 2. UCGUI 任务用于显示, 一旦 LCD 初始化成功后, 再创建触摸任务, 因为只 有能显示,触摸任务才有必要创建。该任务一直在运行。

务,该任务大部分时间处于挂起状态,不会消耗 CPU<br>下时,该任务才会处于运行状态,和 UCGUI 分时占用<br><br>X个功能,我们需要创建一个信号量,使能一个笔中断原则<br>maphore,触摸屏处理任务 take semaphore,所以只有<br>maphore,触摸屏处理任务 take semaphore,所以只有<br><br>f能 take semaphore,处于运行状态,这样子,触摸屏<br>f会占用 CPU, 极大的减轻了 CPU 的负担。<br>本的 demo 3. 触摸屏任务,该任务大部分时间处于挂起状态,不会消耗 CPU 资源, 只有 触摸笔按下时,该任务才会处于运行状态,和 UCGUI 分时占用 CPU 资源。 为了实现这个功能,我们需要创建一个信号量,使能一个笔中断函数。笔中断 函数 give semaphore, 触摸屏处理任务 take semaphore,所以只有笔中断发生 了, 触摸屏才能 take semaphore, 处于运行状态, 这样子, 触摸屏任务只要在 笔按下时,才会占用 CPU, 极大的减轻了 CPU 的负担。

uCGUI 原本的 demo 使用定时器,不管有没有按下笔,定时查询,消耗了很 多 CPU 资源。

#### <span id="page-7-2"></span>**20.3.2** 硬件设计

<span id="page-7-3"></span>参考第 15 章,LCD。

#### **20.3.3** 软件设计

```
文件 uCGUI main.c
/** 
   * @brief Initialize take. 
   */
void InitTask ( void *pvParameters ) 
{ 
     portBASE_TYPE task_error; 
     ARC_Button_Init(); 
     ARC_COM_Init(); 
     USART_Cmd(USART1, ENABLE);
```

```
 task_error = xTaskCreate(uCGUI, "uCGUI task", (1 * 1024), NULL, 8, 
NULL ); 
     assert( task_error == pdPASS);
```
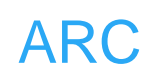

```
ARC (armrunc)
     vTaskDelete(NULL); 
} 
文件 GUIDEMO.c:
/** 
   * @brief Main program, the touch screen example. 
   * @param None 
   * @retval None 
   */
int main(void) 
{ 
     portBASE_TYPE task_error; 
     task_error = xTaskCreate(InitTask, "Init task", (100), NULL, 5, NULL ); 
     assert( task_error == pdPASS); 
     vTaskStartScheduler(); 
     assert(0); 
} 
void uCGUI ( void *pvParameters ) 
{ 
     portBASE_TYPE task_error; 
     GUI_Init(); 
     ARC_TouchScreen_Init(); 
     SPI_Cmd(SPI1, ENABLE); 
     ARC_TouchScreen_start(); 
     task_error = xTaskCreate(Touchscreen, "TS task", (500), NULL, 8, 
NULL ); 
     assert( task_error == pdPASS); 
     while(1) 
     { 
          GUIDEMO_main(); 
          ARC_SysTick_Delay(100); 
     } 
} 
文件 ARC TouchScreen.c:
/** 
                            ****************************************************************************** 
   * @file ARC_TouchScreen.c 
   * @author armrunc (www.armrunc.com)
```
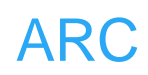

RC\_TouchScreen.h"<br>RC\_SPI.h"<br>RC\_SPI\_Flash.h"<br>RC\_GPIO.h"<br>RC\_RCC.h"<br>RC\_LCD.h"<br>RC\_LCD.h"<br>RC\_LCD.h"<br>RC\_SysTick.h"<br>dii.h><br>ath.h><br>ath.h><br>ARC\_UCGUI && defined ARC\_FREERTOS)<br>D\_Private.h" /\* private modul definitions & confit<br>JL\_Pri  *\* @version V1.0.0 \* @brief ARC middleware. \* This file provides Touch screen middleware functions. \*\*\*\*\*\*\*\*\*\*\*\*\*\*\*\*\*\*\*\*\*\*\*\*\*\*\*\*\*\*\*\*\*\*\*\*\*\*\*\*\*\*\*\*\*\*\*\*\*\*\*\*\*\*\*\*\*\*\*\*\*\*\*\*\*\*\*\*\*\*\*\*\*\*\*\*\*\* \* @copy \* \* For non-commercial research and private study only. \* \* <h2><center>&copy; COPYRIGHT www.armrunc.com </center></h2> \*/ /\* Includes ------------------------------------------------------------------\*/ #include "stm32f10x.h" #include "ARC\_TouchScreen.h" #include "ARC\_SPI.h" #include "ARC\_SPI\_Flash.h" #include "ARC\_GPIO.h" #include "ARC\_RCC.h" #include "ARC\_EXTI.h" #include "ARC\_NVIC\_API.h" #include "ARC\_LCD.h" #include "ARC\_SysTick.h" #include <stdlib.h> #include <math.h> #include <stdio.h> #include <string.h> #if (defined ARC\_UCGUI && defined ARC\_FREERTOS) #include "LCD\_Private.h" /\* private modul definitions & config \*/ #include "GUI\_Private.h" #include "GUIDebug.h" #endif /\*\* @addtogroup Utilities \* @{ \*/ /\*\* @addtogroup ARC\_TouchScreen \* @{ \*/ /\*\* @defgroup ARC\_TouchScreen\_Private\_TypesDefinitions \* @{ \*/*

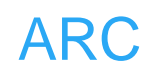

X TS\_READ\_TIMES<br>
ARC TS\_IGNORE\_TIMES<br>
ARC TS\_IGNORE\_TIMES<br>
ARGIC<br>
ARGIC<br>
ARC TS\_FLASH\_ADDR<br>
ARC TS\_CAL\_X\_LEFT<br>
20<br>
AL\_X\_LEFT<br>
AL\_X\_LEFT<br>
AL\_X\_LEFT<br>
AL\_X\_LEFT<br>
AL\_X\_LEFT<br>
AL\_X\_RIGHT<br>
AL\_X\_RIGHT<br>
AL\_X\_RIGTTOM<br>
20<br>
AL\_Y\_BOTTO */\*\* \* @} \*/ /\*\* @defgroup ARC\_TouchScreen\_Private\_Defines \* @{ \*/ #define ARC\_TS\_XPT2046\_X 0xD0 #define ARC\_TS\_XPT2046\_Y 0x90 #define ARC\_TS\_XPT2046\_DUMMY 0x0 #define ARC\_TS\_READ\_TIMES 16 #define ARC\_TS\_IGNORE\_TIMES 5 /\* ignore twice, up and down each \*/ #define ARC\_DRAW\_RANGE 5 #define ARC\_MAGIC 0xFEDCBA0 #define ARC\_TS\_FLASH\_ADDR (256 \* 16) #define ARC\_TS\_CAL\_X\_LEFT 20 #define ARC\_TS\_CAL\_X\_RIGHT (LCD\_XSIZE - 1 - ARC\_TS\_CAL\_X\_LEFT) #define ARC\_TS\_CAL\_Y\_BOTTOM 20 #define ARC\_TS\_CAL\_Y\_TOP (LCD\_YSIZE - 1 - ARC\_TS\_CAL\_Y\_BOTTOM) /\*\* \* @} \*/ /\*\* @defgroup ARC\_TouchScreen\_Private\_Macros \* @{ \*/ /\*\* \* @} \*/ /\*\* @defgroup ARC\_TouchScreen\_Private\_Variables \* @{ \*/* 

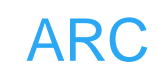

```
up ARC_TouchScreen_Private_Functions<br>ARC_UCGUI && defined ARC_FREERTOS)<br>Initialize a binary semaphore for TS.<br>None<br>None<br>ouchScreen_OS_Init(void)<br>hhoreCreateBinary(xBinarySemaphore_ts );
#if (defined ARC_UCGUI && defined ARC_FREERTOS) 
xSemaphoreHandle xBinarySemaphore_ts; 
#endif 
static pen_state_struct pen_state; 
/** 
    * @} 
    */
/** @defgroup ARC_TouchScreen_Private_FunctionPrototypes 
    * @{ 
    */
/** 
    * @} 
    */
/** @defgroup ARC_TouchScreen_Private_Functions 
    * @{ 
    */
#if (defined ARC_UCGUI && defined ARC_FREERTOS) 
/** 
    * @brief Initialize a binary semaphore for TS. 
    * @param None 
    * @retval None 
    */
void ARC_TouchScreen_OS_Init(void) 
{ 
      vSemaphoreCreateBinary( xBinarySemaphore_ts ); 
} 
/** 
    * @brief the touch screen task. 
    * @param pvParameters 
    * @retval None 
    */
void Touchscreen ( void *pvParameters ) 
{ 
      while(1) 
      { 
           StoreUnstable_Invalid(); 
           xSemaphoreGive(xBinarySemaphore_ts);
```

```
initialize the LCD struct.<br>
None<br>
None<br>
ouchScreen_Struct_Init(void)<br>
te_struct *pen_st;<br>
= ARC_get_penstate();<br>
(((void*) pen_st, 0, sizeof(pen_state_struct));<br>
Initialize TouchScreen.<br>
None<br>
None<br>
ouchScreen_Init(void)
            while(!ARC_PEN_STATE()) 
            { 
                  GUI_TOUCH_Exec(); 
                 ARC_SysTick_Delay(10); /*recommanded 100 times per second 
by uCGUI */ 
 } 
      } 
} 
#endif 
/** 
    * @brief initialize the LCD struct. 
    * @param None 
    * @retval None 
    */
void ARC_TouchScreen_Struct_Init(void) 
{ 
      pen_state_struct *pen_st; 
      pen_st = ARC_get_penstate(); 
      memset((void*) pen_st, 0, sizeof(pen_state_struct)); 
} 
/** 
    * @brief Initialize TouchScreen. 
    * @param None 
    * @retval None 
    */
void ARC_TouchScreen_Init(void) 
{ 
      ARC_SPI_Init(); 
      ARC_TouchScreen_RCC_Init(); 
      ARC_TouchScreen_GPIO_Init(); 
      ARC_TouchScreen_NVIC_Init(); 
      ARC_TouchScreen_EXTI_Init(); 
      #if (defined ARC_UCGUI && defined ARC_FREERTOS) 
      ARC_TouchScreen_OS_Init(); 
      #endif 
      ARC_TouchScreen_Struct_Init(); 
} 
/** 
     @brief get pen_state.
```
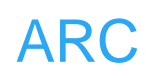

```
ouchScreen_start(void)<br>
PL_FLASH_ID_check();<br>
ouchScreen_Adjust();<br>
read the original position on the touch screen.<br>
None<br>
None<br>
ouchScreen_Rd_Phisical_XY(void)<br>
; , j, xy_index;<br>
t value;<br>
t buff[2][ARC_TS_READ_TIMES];<br>
t
    * @param None 
    * @retval the pointer to the pen_state 
    */
pen_state_struct *ARC_get_penstate(void) 
{ 
      return &pen_state; 
} 
/** 
    * @brief start up the TouchScreen, do adjustment here. 
    * @param None 
    * @retval None 
    */
void ARC_TouchScreen_start(void) 
{ 
      ARC_SPI_FLASH_ID_check(); 
      ARC_TouchScreen_Adjust(); 
} 
/** 
    * @brief read the original position on the touch screen. 
    * @param None 
    * @retval None 
    */
void ARC_TouchScreen_Rd_Phisical_XY(void) 
{ 
      uint8_t i, j, xy_index; 
      uint16_t value; 
      uint16_t buff[2][ARC_TS_READ_TIMES]; 
      uint16_t sum[2] = {0, 0}; 
      uint16_t temp; 
      pen_state_struct *pen_st; 
      pen_st = ARC_get_penstate(); 
      EXTI_SetInt(EXTI_Line6, 0); 
      SPI_BaudRateConfig(SPI1, ARC_SPI_XPT2046_SPEED); 
      ARC_TS_CS_LOW(); 
      for (i = 0; i < ARC_TS_READ_TIMES; i++) 
      { 
            ARC_SPI_SendByte(SPI1, ARC_TS_XPT2046_X);
```
*}* 

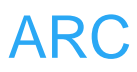

```
\begin{aligned} &\mathcal{H}^1|I_1^1|j\gg=3;\\ &\mathcal{H}^1|I_1^1|j\gg=3;\\ &\mathcal{S}\_CS\_HlGH();\\ &udRateConfig(SPI1, ARC\_SPI\_DEFAULT\_SPEED);\\ &\mathcal{H}^1H^1(EXT\_Line6, 1);\\ &\mathcal{H}^1H^1(EXT\_Line6, 1);\\ &\mathcal{H}^1H^1(EXT\_Line6, 1);\\ &\mathcal{H}^1H^1(EXT\_Index <2; xy\_index++)\\ &\mathcal{H}^1H^1(TX\_index <2; XZ\_index--11, 1; 1; 1;  value = ARC_SPI_SendByte(SPI1, ARC_TS_XPT2046_DUMMY); 
           buff[0][i] = value << 8; 
           value = ARC_SPI_SendByte(SPI1, ARC_TS_XPT2046_DUMMY); 
           buff[0][i] |= value; 
           buff[0][i] >>= 3; 
           buff[0][i] &= 0XFFF; 
           ARC_SPI_SendByte(SPI1, ARC_TS_XPT2046_Y); 
           value = ARC_SPI_SendByte(SPI1, ARC_TS_XPT2046_DUMMY); 
           buff[1][i] = value << 8; 
           value = ARC_SPI_SendByte(SPI1, ARC_TS_XPT2046_DUMMY); 
           buff[1][i] |= value; 
           buff[1][i] >>= 3; 
           buff[1][i] &= 0XFFF; 
      } 
      ARC_TS_CS_HIGH(); 
      SPI_BaudRateConfig(SPI1, ARC_SPI_DEFAULT_SPEED); 
     EXTI_SetInt(EXTI_Line6, 1);
      for(xy_index = 0; xy_index < 2; xy_index++) 
      { 
           for(i = 0;i < ARC_TS_READ_TIMES - 1; i++) 
           { 
                for(i = i + 1; i < ARC TS READ TIMES; i++)
 { 
                      if(buff[xy_index][i] > buff[xy_index][j]) 
 { 
                            temp =buff[xy_index][i]; 
                            buff[xy_index][i] = buff[xy_index][j]; 
                            buff[xy_index][j] = temp; 
 } 
 } 
           } 
           for(i = ARC_TS_IGNORE_TIMES; i < ARC_TS_READ_TIMES - 
ARC_TS_IGNORE_TIMES; i++) 
                 sum[xy_index] += buff[xy_index][i]; 
           sum[xy_index] = sum[xy_index] / (ARC_TS_IGNORE_TIMES - 2 * 
ARC_TS_IGNORE_TIMES); 
      } 
      pen_st->x = sum[0]; 
      pen_st->y = sum[1];
```
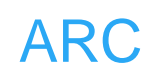

```
ouchScreen_Rd_Phisical_XY();<br>
>x_converted = pen_st->xfac * pen_st->x + pen_st->x<br>
>y_converted = pen_st->yfac * pen_st->y + pen_st->y<br>
ore_x - pen_st->x_converted) > ARC_DRAW_RANGE<br>
(pre_y - pen_st->y_converted) > ARC_DRA
/** 
    * @brief read the converted position on the touch screen. 
    * @param None 
    * @retval 1 if the converted point is valid, otherwise return 0. 
    */
uint8_t ARC_TouchScreen_Rd_LCD_XY(void) 
{ 
      uint8_t ret_value = 1; 
      static uint16_t pre_x, pre_y; 
      pen_state_struct *pen_st; 
      pen_st = ARC_get_penstate(); 
      ARC_TouchScreen_Rd_Phisical_XY(); 
      pen_st->x_converted = pen_st->xfac * pen_st->x + pen_st->xoff; 
      pen_st->y_converted = pen_st->yfac * pen_st->y + pen_st->yoff; 
      if((abs(pre_x - pen_st->x_converted) > ARC_DRAW_RANGE) || 
          (abs(pre_y - pen_st->y_converted) > ARC_DRAW_RANGE)) 
          ret_value = 0; 
      pre_x = pen_st->x_converted; 
      pre_y = pen_st->y_converted; 
      return ret_value; 
} 
/** 
    * @brief calculate the distance of the two points. 
    * @param *point1: the first point. 
    * @param *point2: the second point. 
    * @retval the distance of the two points.. 
    */
int32_t ARC_Calc_distance(int32_t *point1, int32_t *point2) 
{ 
      return sqrt((point1[0] - point2[0]) * (point1[0] - point2[0]) + 
                      (point1[1] - point2[1]) * (point1[1] - point2[1])); 
} 
/** 
    * @brief verify if the touch screen is a valid one. 
    * @param pos_temp[][2]: the four points on the touch screen corners. 
    * @retval 1 if the touch screen is valid, otherwise return 0. 
    */
```

```
RCC\_Calc\_distance(pos\_temp[0], pos\_temp[2]),<br>
RC\_Calc\_distance(pos\_temp[1], pos\_temp[3]),<br>
0 = d1 * 100 / d2;<br>
RC\_x100 - 100) > 5 || d1 = 0 || d2 = 0)<br>
H = 0<br>
RCC\_Calc\_distance(pos\_temp[0], pos\_temp[3]),<br>
RC\_Calc\_distance(pos\_temp[1], pos\_temp[2]),<br>
0 = d1 * 100 / d2;<br>
RC\_x100 - 100) > 5 || d1 = 0 || d2 = 0)<br>
H = 0<br>
H = 0uint8_t ARC_Verify_TouchScreen(int32_t pos_temp[][2]) 
{ 
       int32_t d1, d2; 
       int32_t fac_x100; 
       d1 = ARC_Calc_distance(pos_temp[0], pos_temp[1]); 
       d2 = ARC_Calc_distance(pos_temp[2], pos_temp[3]); 
       fac_x100 = d1 * 100 / d2; 
       if(abs(fac_x100 - 100) > 5 || d1 == 0 || d2 == 0) 
       { 
             return 0; 
       } 
       d1 = ARC_Calc_distance(pos_temp[0], pos_temp[2]); 
       d2 = ARC_Calc_distance(pos_temp[1], pos_temp[3]); 
       fac_x100 = d1 * 100 / d2; 
       if(abs(fac_x100 - 100) > 5 || d1 == 0 || d2 == 0) 
       { 
             return 0; 
       } 
       d1 = ARC_Calc_distance(pos_temp[0], pos_temp[3]); 
       d2 = ARC_Calc_distance(pos_temp[1], pos_temp[2]); 
       fac_x100 = d1 * 100 / d2; 
       if(abs(fac_x100 - 100) > 5 || d1 == 0 || d2 == 0) 
       { 
             return 0; 
       } 
       return 1; 
} 
/** 
    * @brief Do touch screen adjustment. 
    * @param None 
    * @retval None 
    */
void ARC_TouchScreen_Adjust(void) 
{ 
       uint8_t lcd_drawed = 0; 
       int32_t pos_temp[4][2]; 
       uint8_t cnt = 0; 
       pen_state_struct *pen_st; 
       uint32_t FlashAddr;
```
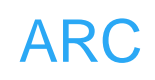

```
= ARC_get_penstate();<br>
st->force_adjust))<br>
io_flash_found)<br>
FlashAddr = ARC_TS_FLASH_ADDR;<br>
BufferSize = sizeof(uint32_t);<br>
/* Read data from SPI FLASH memory */<br>
ARC_FLASH_ReadBuffer(Rx_Buffer, FlashAddr, But<br>
if((*(uint3
      uint8_t Rx_Buffer[8]; 
      uint8_t *Tx_Buffer; 
      uint16_t BufferSize; 
      uint32_t magic_num = ARC_MAGIC; 
      const int32_t LCD_pos[4][2] = { {ARC_TS_CAL_X_LEFT, 
ARC_TS_CAL_Y_BOTTOM}, 
                                              {ARC_TS_CAL_X_RIGHT, 
ARC_TS_CAL_Y_BOTTOM}, 
                                              {ARC_TS_CAL_X_RIGHT, 
ARC_TS_CAL_Y_TOP}, 
                                              {ARC_TS_CAL_X_LEFT, 
ARC_TS_CAL_Y_TOP}}; 
      pen_st = ARC_get_penstate(); 
      if(!(pen_st->force_adjust)) 
      { 
           if(spi_flash_found) 
           { 
                FlashAddr = ARC_TS_FLASH_ADDR; 
                BufferSize = sizeof(uint32_t); 
                /* Read data from SPI FLASH memory */ 
                ARC_FLASH_ReadBuffer(Rx_Buffer, FlashAddr, BufferSize); 
                if((*(uint32_t *)Rx_Buffer) == magic_num) 
 { 
                     FlashAddr += BufferSize; 
                     BufferSize = sizeof(float); 
                     /* Read data from SPI FLASH memory */ 
                     ARC_FLASH_ReadBuffer(Rx_Buffer, FlashAddr, 
BufferSize); 
                     pen_st->xfac = *(float *)Rx_Buffer; 
                     FlashAddr += BufferSize; 
                     BufferSize = sizeof(float); 
                     /* Read data from SPI FLASH memory */ 
                     ARC_FLASH_ReadBuffer(Rx_Buffer, FlashAddr, 
BufferSize); 
                     pen_st->xoff = *(float *)Rx_Buffer; 
                     FlashAddr += BufferSize; 
                     BufferSize = sizeof(float); 
                     /* Read data from SPI FLASH memory */ 
                     ARC_FLASH_ReadBuffer(Rx_Buffer, FlashAddr, 
BufferSize);
```
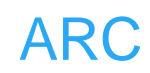

```
>pen_pressed = KEY_UP;<br>
cd_drawed)<br>
lcd_drawed = 1;<br>
#if (defined ARC_UCGUI && defined ARC_FREERT<br>
GUI_SetBkColor(GUI_RED);<br>
GUI_Clear();<br>
GUI_Clear();<br>
GUI_SetColor(GUI_WHITE);<br>
GUI_DrawClicle(LCD_pos[cnt][0], LCD_pos[cnt
                     pen_st->yfac = *(float *)Rx_Buffer; 
                      FlashAddr += BufferSize; 
                      BufferSize = sizeof(float); 
                     /* Read data from SPI FLASH memory */ 
                     ARC_FLASH_ReadBuffer(Rx_Buffer, FlashAddr, 
BufferSize); 
                     pen_st->yoff = *(float *)Rx_Buffer; 
                      return; 
                } 
           } 
      } 
      pen_st->pen_pressed = KEY_UP; 
      while(1) 
      { 
           if(!lcd_drawed) 
           { 
                lcd_drawed = 1; 
                #if (defined ARC_UCGUI && defined ARC_FREERTOS) 
                GUI_SetBkColor(GUI_RED); 
                GUI_Clear(); 
                 GUI_SetColor(GUI_WHITE); 
                GUI_DrawCircle(LCD_pos[cnt][0], LCD_pos[cnt][1], 5); 
                GUI_SetColor(GUI_WHITE); 
                GUI_DrawHLine(LCD_pos[cnt][1], LCD_pos[cnt][0] - 10, 
LCD_pos[cnt][0] + 10); 
                GUI_DrawVLine(LCD_pos[cnt][0], LCD_pos[cnt][1] - 10, 
LCD_pos[cnt][1] + 10); 
                GUI_SetColor(GUI_WHITE); 
                GUI_SetTextAlign(GUI_TA_CENTER); 
                GUI_DispStringAt("touchscreen calculation", LCD_XSIZE / 2, 
LCD_YSIZE / 2 - 20); 
                GUI_SetTextAlign(GUI_TA_CENTER); 
                 GUI_DispStringAt("press the middle of the cross", LCD_XSIZE / 
2, LCD_YSIZE / 2 + 20); 
                #else 
                ARC_LCD_Clear(LCD_COLOR_RED); 
                ARC_LCD_DrawCross(LCD_pos[cnt][0], LCD_pos[cnt][1], 
LCD_COLOR_WHITE); 
                #endif 
           }
```
are the contract of the positive strength  $\begin{align*} \mathcal{L}(\mathit{p}) = \mathit{p}(\mathit{p}) \end{align*} \begin{align*} \mathcal{L}(\mathit{p}) = \mathit{p}(\mathit{p}) \end{align*} \begin{align*} \mathcal{L}(\mathit{p}) = \mathit{p}(\mathit{p}) \end{align*} \begin{align*} \mathcal{L}(\mathit{p}) = \mathit{p}(\mathit{p}) \end{align*} \begin{align*} \mathcal{L}(\mathit{p}) = \mathit{p}(\mathit{p$  *if(pen\_st->pen\_pressed == KEY\_DOWN) { lcd\_drawed = 0; pen\_st->pen\_pressed = KEY\_UP; ARC\_TouchScreen\_Rd\_Phisical\_XY(); pos\_temp[cnt][0] = pen\_st->x; pos\_temp[cnt][1] = pen\_st->y; cnt++;*   $if(cnt = 4)$  *{ if(ARC\_Verify\_TouchScreen(pos\_temp) == 0) { cnt = 0; } else { if((pen\_st->ts\_direction == force\_reverse) || (pen\_st->ts\_direction == auto\_detect && abs(pos\_temp[1][0] - pos\_temp[0][0]) < abs(pos\_temp[1][1] - pos\_temp[0][1]))) { uint8\_t i; int32\_t temp;*   $for(i = 0; i < 4; i++)$  *{ temp = pos\_temp[i][0]; pos\_temp[i][0] = pos\_temp[i][1]; pos\_temp[i][1] = temp; } } pen\_st->xfac = (float)(LCD\_pos[1][0] - LCD\_pos[0][0]) / (pos\_temp[1][0] - pos\_temp[0][0]);* 

 *pen\_st->xoff = ((LCD\_pos[1][0] + LCD\_pos[0][0]) pen\_st->xfac \* (pos\_temp[1][0] + pos\_temp[0][0])) / 2;* 

```
 pen_st->yfac = (float)(LCD_pos[2][1] - LCD_pos[0][1]) / 
(pos_temp[2][1] - pos_temp[0][1]); 
                      pen_st->yoff = ((LCD_pos[2][1] + LCD_pos[0][1]) - 
pen_st->yfac * (pos_temp[2][1] + pos_temp[0][1])) / 2; 
                      if (spi_flash_found) 
 {
```
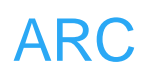

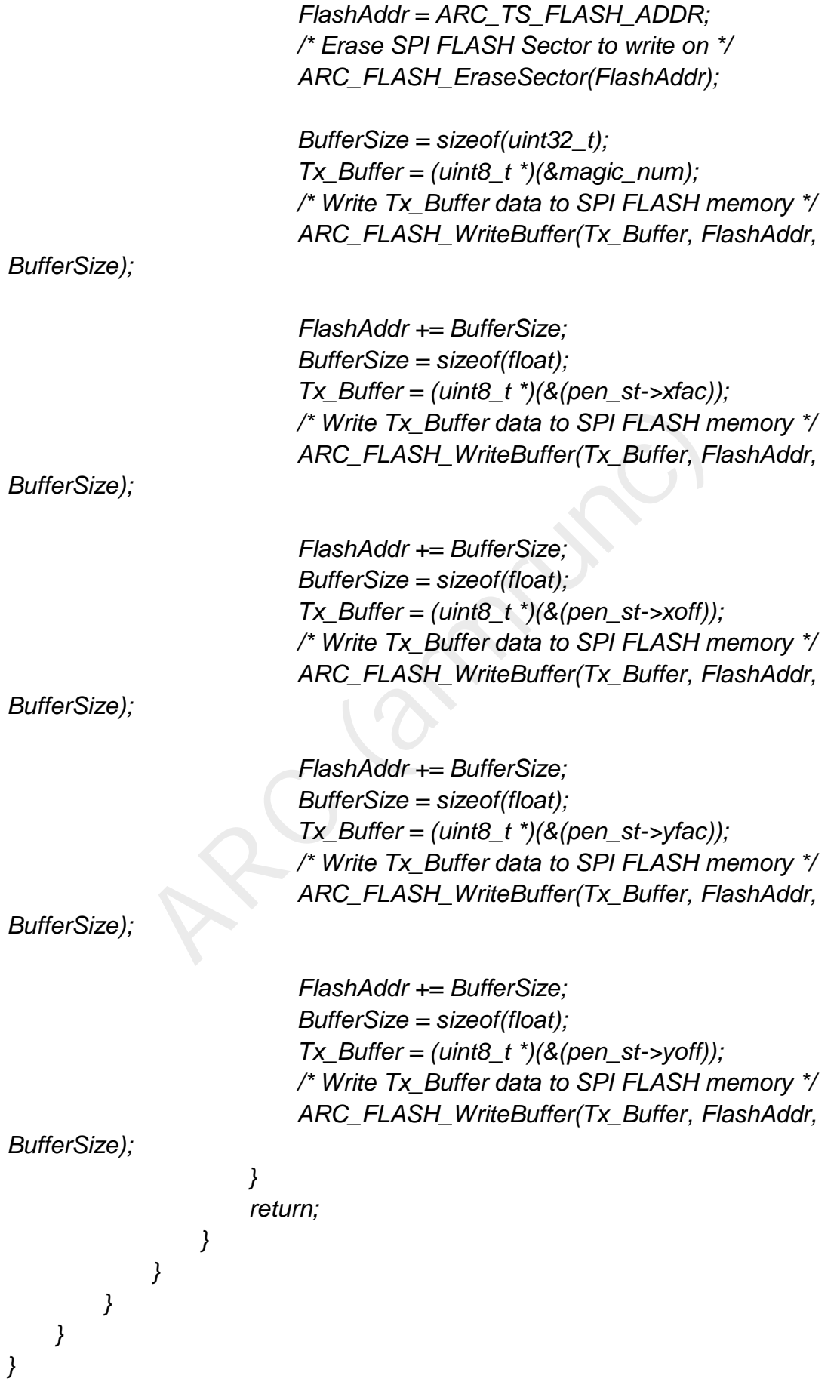

```
****** (C) www.armrunc.com *****END OF FILE****/<br>CD.c<br>ARC_LCD.c<br>armrunc (www.armrunc.com)<br>n V1.0.0<br>ARC middleware.<br>This file provides LCD middleware functions.<br>commercial research and private study only.<br>nter>&copy; COPYRI
/** 
      * @} 
 */
/** 
      * @} 
 */
/** 
      * @} 
 */ 
/******************* (C) www.armrunc.com *****END OF FILE****/ 
文件 ARC_LCD.c
/** 
    ****************************************************************************** 
    * @file ARC_LCD.c 
    * @author armrunc (www.armrunc.com) 
    * @version V1.0.0 
    * @brief ARC middleware. 
                   * This file provides LCD middleware functions. 
    ****************************************************************************** 
    * @copy 
 * 
    * For non-commercial research and private study only. 
 * 
    * <h2><center>&copy; COPYRIGHT www.armrunc.com </center></h2> 
    */ 
/* Includes ------------------------------------------------------------------*/
#include "stm32f10x.h" 
#include "ARC_LCD.h" 
#include "ARC_SysTick.h" 
#include "ARC_Retarget.h" 
#include "ARC_Font.h" 
#include "ARC_GPIO.h" 
#include "ARC_RCC.h" 
#if (defined ARC_UCGUI && defined ARC_FREERTOS) 
#include "LCD_Private.h" /* private modul definitions & config */ 
#include "GUI_Private.h" 
#include "GUIDebug.h" 
#include <string.h>
```
# *#endif*

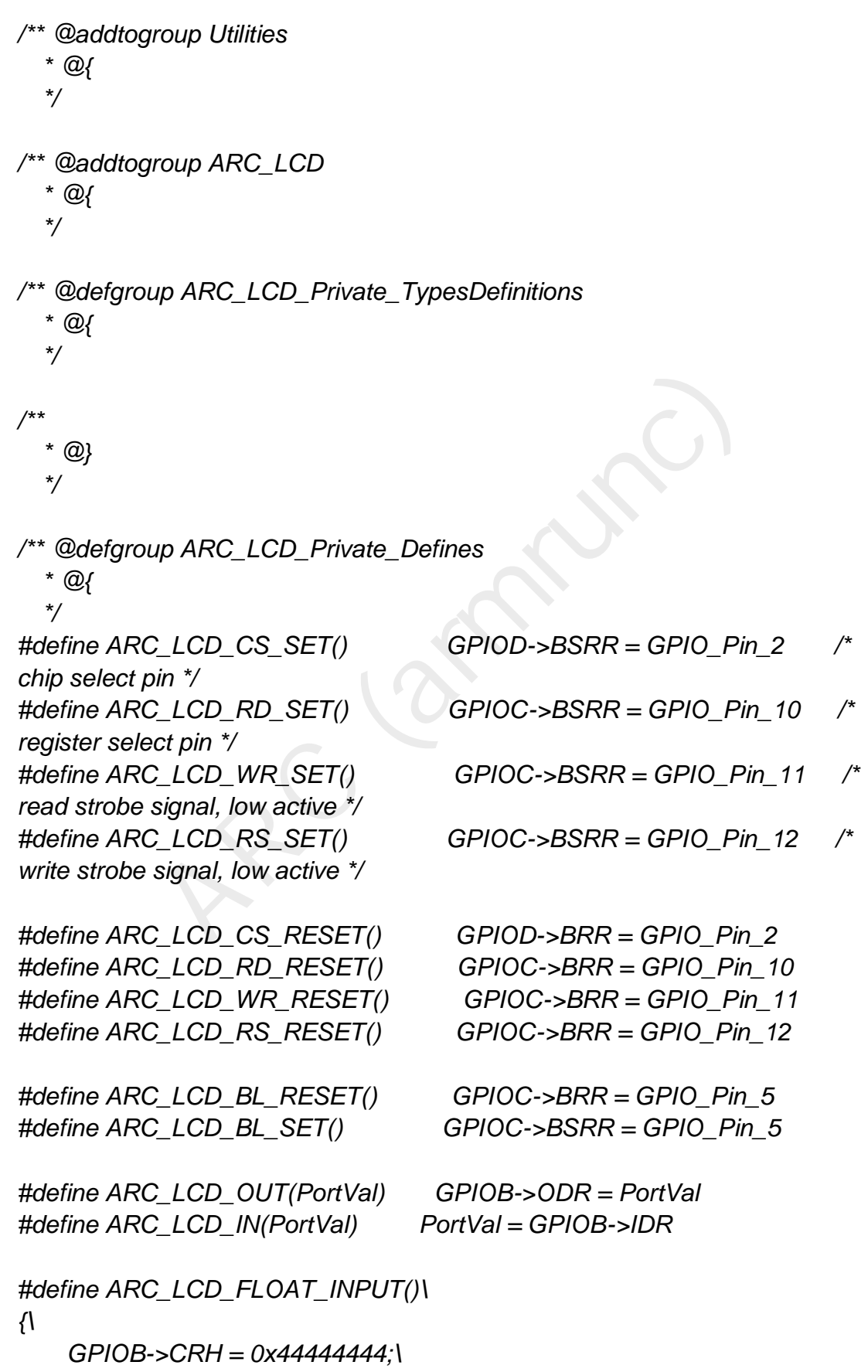

```
ip ARC_LCD_Private_Macros<br>
up ARC_LCD_Private_Variables<br>
LCD_Params ARC_LCD_Param;<br>
up ARC_LCD_Private_FunctionPrototypes
      GPIOB->CRL = 0x44444444;\ 
} 
#define ARC_LCD_PP_OUTPUT()\ 
{\ 
      GPIOB->CRH = 0x33333333;\ 
      GPIOB->CRL = 0x33333333;\ 
} 
/** 
    * @} 
    */ 
/** @defgroup ARC_LCD_Private_Macros 
    * @{ 
    */ 
/** 
    * @} 
    */ 
/** @defgroup ARC_LCD_Private_Variables 
   * @{ 
    */
static ARC_LCD_Params ARC_LCD_Param; 
/** 
    * @} 
    */
/** @defgroup ARC_LCD_Private_FunctionPrototypes 
    * @{ 
    */
/** 
    * @} 
    */
/** @defgroup ARC_LCD_Private_Functions 
    * @{ 
    */
/** 
    * @brief get the pointer to the LCD parameters.
```
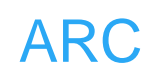

```
CD_RS_RESET();\<br>CD_RD_SET();\<br>CD_WR_RESET();\<br>CD_WR_RESET();\<br>CD_WR_RESET();\<br>CD_WR_SET();\<br>CD_RS_SET();\<br>write register data, becareful, no CS or RD operation.<br>Data, the data to be written.<br>None<br>CL_CD_WriteRegData(RegData
    * @param None 
    * @retval the pointer to the LCD parameters 
    */
ARC_LCD_Params *ARC_LCD_get_param(void) 
{ 
      return &ARC_LCD_Param; 
} 
/** 
    * @brief write register index. Becareful, no CS operation. 
    * @param irData, the index register value to be written. 
    * @retval None 
    */
#define ARC_LCD_WriteRegIndex(irData)\ 
{\ 
      ARC_LCD_RS_RESET();\ 
      ARC_LCD_RD_SET();\ 
      ARC_LCD_OUT(irData);\ 
      ARC_LCD_WR_RESET();\ 
      ARC_LCD_WR_SET();\ 
      ARC_LCD_RS_SET();\ 
} 
/** 
    * @brief write register data, becareful, no CS or RD operation. 
    * @param Data, the data to be written. 
    * @retval None 
    */
#define ARC_LCD_WriteRegData(RegData)\ 
{\ 
      ARC_LCD_OUT(RegData);\ 
      ARC_LCD_WR_RESET();\ 
      ARC_LCD_WR_SET();\ 
} 
/** 
    * @brief write GRAM data, becareful, no CS or RD operation. 
    * @param Data, the data to be written. 
    * @retval None 
    */
#define ARC_LCD_WriteGRAMData ARC_LCD_WriteRegData 
/** 
    * @brief read register data, becareful, no CS or RD operation.
```
 *\* @param Data, the data read from IR.* 

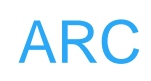

```
:<br>
CD_ReadGRAMData(GRAMData)\<br>
CD_ReadRegData(GRAMData)\<br>
CD_ReadRegData(GRAMData)\<br>
Sets the cursor position.<br>
Xpos: specifies the X position.<br>
Ypos: specifies the Y position.<br>
None<br>
CL_CD_SetCursor(x, y)\<br>
CD_WriteRegInd
    * @retval None 
    */
#define ARC_LCD_ReadRegData(RegData)\ 
{\ 
      ARC_LCD_RD_RESET();\ 
      ARC_LCD_RD_SET();\ 
      ARC_LCD_IN(RegData);\ 
} 
/** 
    * @brief read GRAM data, becareful, no CS or RD operation. 
    * @param Data, the data read from IR. 
    * @retval None 
    */
#define ARC_LCD_ReadGRAMData(GRAMData)\ 
{\ 
      ARC_LCD_ReadRegData(GRAMData)\ 
      ARC_LCD_ReadRegData(GRAMData)\ 
} 
/** 
    * @brief Sets the cursor position. 
    * @param Xpos: specifies the X position. 
    * @param Ypos: specifies the Y position. 
    * @retval None 
    */
#define ARC_LCD_SetCursor(x, y)\ 
{\ 
      ARC_LCD_WriteRegIndex(LCD_REG_32)\ 
      ARC_LCD_WriteRegData(x)\ 
      ARC_LCD_WriteRegIndex(LCD_REG_33)\ 
      ARC_LCD_WriteRegData(y)\ 
} 
/** 
    * @brief Write LCD register. 
    * @param LCD_Index, the register index to be written. 
    * @param LCD_Data, value to be written. 
    * @retval None. 
    */
                       /************************************************************************ 
 ** 
**
```
www.armrunc.com http://armrunc.taobao.com

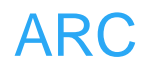

```
CD_WriteRegIndex(LCD_Index);<br>CD_WriteRegData(LCD_Data);<br>CD_WriteRegData(LCD_Data);<br>CD_CS_SET();<br>Write to the LCD RAM a number of value.<br>"LCD_RegValue, the pointers to the values to be writen.<br>None.<br>ARC_LCD_WriteGRAM(const 
 ** nCS ----\__________________________________________/------- 
**
 ** RS ------\____________/----------------------------------- **
 ** nRD ------------------------------------------------------- **
  ** nWR --------\_______/--------\_____/----------------------- **
  ** DB[0:15] ---------[index]----------[data]----------------------- **
 ** 
**
          ************************************************************************/ 
 __inline void ARC_LCD_WriteReg(uint16_t LCD_Index, uint16_t LCD_Data) 
{ 
      ARC_LCD_CS_RESET(); 
      ARC_LCD_WriteRegIndex(LCD_Index); 
      ARC_LCD_WriteRegData(LCD_Data); 
      ARC_LCD_CS_SET(); 
} 
/** 
    * @brief Write to the LCD RAM a number of value. 
    * @param *LCD_RegValue, the pointers to the values to be written. 
    * @param NumValue, the number of values to be written. 
    * @retval None. 
    */
  __inline void ARC_LCD_WriteGRAM(const uint16_t *LCD_RegValue, uint32_t 
NumValue) 
{ 
      ARC_LCD_WriteRegIndex(LCD_REG_34); 
      for(; NumValue; NumValue--) 
      { 
           ARC_LCD_WriteGRAMData(*LCD_RegValue); 
           LCD_RegValue++; 
      } 
} 
/** 
    * @brief Write to the LCD RAM a number of value. 
    * @param LCD_RegValue, the values to be written. 
    * @param NumValue, the number of values to be written. 
    * @retval None. 
    */
 __inline void ARC_LCD_WriteGRAM_Same(uint16_t LCD_RegValue, 
uint32_t NumValue)
```
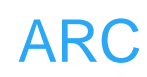

```
None.<br>
I ARC_LCD_SetMultiPixelsIndex(uint16_t x, uint16_t y<br>
RegValue, uint32_t NumValue)<br>
CD_CS_RESET();<br>
CD_CS_RESET();<br>
CD_CS_SET();<br>
CD_CS_SET();<br>
Read LCD register.<br>
LCD_Reg, the register index to be read.<br>
Value read
{ 
      ARC_LCD_WriteRegIndex(LCD_REG_34); 
      for(; NumValue; NumValue--) 
      { 
           ARC_LCD_WriteGRAMData(LCD_RegValue); 
      } 
} 
/** 
   * @brief Write to the LCD RAM a number of value. 
    * @param *LCD_RegValue, the pointers to the values to be written. 
   * @param NumValue, the number of values to be written. 
   * @retval None. 
   */
  __inline void ARC_LCD_SetMultiPixelsIndex(uint16_t x, uint16_t y, uint16_t 
const *LCD_RegValue, uint32_t NumValue) 
{ 
      ARC_LCD_CS_RESET(); 
      ARC_LCD_SetCursor(x, y); 
      ARC_LCD_WriteGRAM(LCD_RegValue, NumValue); 
      ARC_LCD_CS_SET(); 
} 
/** 
    * @brief Read LCD register. 
   * @param LCD_Reg, the register index to be read. 
    * @retval value read from LCD. 
   */
  __inline uint16_t ARC_LCD_ReadReg(uint16_t LCD_Index) 
{ 
      uint16_t LCD_Value; 
      ARC_LCD_CS_RESET(); 
      ARC_LCD_WriteRegIndex(LCD_Index); 
      /* Configure port B as foating input */ 
      ARC_LCD_FLOAT_INPUT(); 
      ARC_LCD_ReadRegData(LCD_Value); 
      ARC_LCD_PP_OUTPUT(); 
      ARC_LCD_CS_SET(); 
      return LCD_Value; 
} 
/** 
    * @brief Sets a display window
```
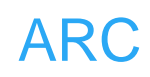

CD\_WriteRegIndex(LCD\_REG\_81);<br>CD\_WriteRegIndex(LCD\_REG\_81);<br>CD\_WriteRegData(x1);<br>al GRAM Start Address \*/<br>CD\_WriteRegIndex(LCD\_REG\_82);<br>CD\_WriteRegData(y0);<br>al GRAM End Address \*/<br>CD\_WriteRegData(y1);<br>CD\_SetCursor(x1, y1);  *\* @param x1: specifies the X top left position. \* @param y1: specifies the Y top left position. \* @param x2: specifies the X buttom right position. \* @param y2: specifies the Y buttom right position. \* @retval None \*/ \_\_inline void ARC\_LCD\_SetDisplayWindow(uint16\_t x0,uint16\_t y0,uint16\_t x1,uint16\_t y1) { /\* Horizontal GRAM Start Address \*/ ARC\_LCD\_WriteRegIndex(LCD\_REG\_80); ARC\_LCD\_WriteRegData(x0); /\* Horizontal GRAM End Address \*/ ARC\_LCD\_WriteRegIndex(LCD\_REG\_81); ARC\_LCD\_WriteRegData(x1); /\* Vertical GRAM Start Address \*/ ARC\_LCD\_WriteRegIndex(LCD\_REG\_82); ARC\_LCD\_WriteRegData(y0); /\* Vertical GRAM End Address \*/ ARC\_LCD\_WriteRegIndex(LCD\_REG\_83); ARC\_LCD\_WriteRegData(y1); ARC\_LCD\_SetCursor(x1, y1);* 

*}* 

*/\*\** 

- *\* @brief initialize panel.*
- *\* @param None.*
- *\* @retval None*
- *\*/*

*void ARC\_ILI9325\_Init(LCD\_Direction\_TypeDef lcd\_dir) {* 

 */\* Start Initial Sequence ------------------------------------------------\*/*

 *ARC\_LCD\_WriteReg(LCD\_REG\_0, 0x0001); /\* Start internal OSC. \*/* 

 *ARC\_LCD\_WriteReg(LCD\_REG\_1, 0x0100); /\* Set SS and SM bit \*/* 

 *ARC\_LCD\_WriteReg(LCD\_REG\_2, 0x0700); /\* Set 1 line inversion \*/* 

 *ARC\_LCD\_WriteReg(LCD\_REG\_3, 0x1018); /\* Set GRAM write direction and BGR=1. \*/* 

 *ARC\_LCD\_WriteReg(LCD\_REG\_4, 0x0000); /\* Resize register \*/* 

 *ARC\_LCD\_WriteReg(LCD\_REG\_8, 0x0202); /\* Set the back porch and front porch \*/* 

 *ARC\_LCD\_WriteReg(LCD\_REG\_9, 0x0000); /\* Set non-display area refresh cycle ISC[3:0] \*/* 

 *ARC\_LCD\_WriteReg(LCD\_REG\_10, 0x0000); /\* FMARK function \*/* 

% Wer voltage (200ms) \*/\*<br>
Wer voltage (200ms) \*/<br>
CD\_WriteReg(LCD\_REG\_16, 0x17B0); /\* SAP, BT[3:0<br>
STB \*/<br>
CD\_WriteReg(LCD\_REG\_17, 0x0137); /\* DC1[2:0], DC<br>
wsTick\_Delay(50); /\* Delay 50<br>
STIck\_Delay(50); /\* Delay 50<br>
CD\_  *ARC\_LCD\_WriteReg(LCD\_REG\_12, 0x0000); /\* RGB interface setting \*/ ARC\_LCD\_WriteReg(LCD\_REG\_13, 0x0000); /\* Frame marker Position \*/ ARC\_LCD\_WriteReg(LCD\_REG\_15, 0x0000); /\* RGB interface polarity \*/ /\* Power On sequence -----------------------------------------------------\*/ ARC\_LCD\_WriteReg(LCD\_REG\_16, 0x0000); /\* SAP, BT[3:0], AP, DSTB, SLP, STB \*/ ARC\_LCD\_WriteReg(LCD\_REG\_17, 0x0000); /\* DC1[2:0], DC0[2:0], VC[2:0] \*/ ARC\_LCD\_WriteReg(LCD\_REG\_18, 0x0000); /\* VREG1OUT voltage \*/ ARC\_LCD\_WriteReg(LCD\_REG\_19, 0x0000); /\* VDV[4:0] for VCOM amplitude \*/ ARC\_SysTick\_Delay(200); /\* Dis-charge capacitor power voltage (200ms) \*/ ARC\_LCD\_WriteReg(LCD\_REG\_16, 0x17B0); /\* SAP, BT[3:0], AP, DSTB, SLP, STB \*/ ARC\_LCD\_WriteReg(LCD\_REG\_17, 0x0137); /\* DC1[2:0], DC0[2:0], VC[2:0] \*/ ARC\_SysTick\_Delay(50); /\* Delay 50 ms \*/ ARC\_LCD\_WriteReg(LCD\_REG\_18, 0x0139); /\* VREG1OUT voltage \*/ ARC\_SysTick\_Delay(50); /\* Delay 50 ms \*/ ARC\_LCD\_WriteReg(LCD\_REG\_19, 0x1d00); /\* VDV[4:0] for VCOM amplitude \*/ ARC\_LCD\_WriteReg(LCD\_REG\_41, 0x0013); /\* VCM[4:0] for VCOMH \*/ ARC\_SysTick\_Delay(50); /\* Delay 50 ms \*/ ARC\_LCD\_WriteReg(LCD\_REG\_32, 0x0000); /\* GRAM horizontal Address \*/ ARC\_LCD\_WriteReg(LCD\_REG\_33, 0x0000); /\* GRAM Vertical Address \*/ /\* Adjust the Gamma Curve (ILI9325)---------------------------------------\*/ ARC\_LCD\_WriteReg(LCD\_REG\_48, 0x0007);* 

 *ARC\_LCD\_WriteReg(LCD\_REG\_49, 0x0302); ARC\_LCD\_WriteReg(LCD\_REG\_50, 0x0105); ARC\_LCD\_WriteReg(LCD\_REG\_53, 0x0206); ARC\_LCD\_WriteReg(LCD\_REG\_54, 0x0808); ARC\_LCD\_WriteReg(LCD\_REG\_55, 0x0206); ARC\_LCD\_WriteReg(LCD\_REG\_56, 0x0504);* 

 *ARC\_LCD\_WriteReg(LCD\_REG\_57, 0x0007);* 

 *ARC\_LCD\_WriteReg(LCD\_REG\_60, 0x0105);* 

 *ARC\_LCD\_WriteReg(LCD\_REG\_61, 0x0808);* 

 */\* Set GRAM area ---------------------------------------------------------\*/*

 *ARC\_LCD\_WriteReg(LCD\_REG\_80, 0x0000); /\* Horizontal GRAM Start Address \*/* 

 *ARC\_LCD\_WriteReg(LCD\_REG\_81, 0x00EF); /\* Horizontal GRAM End Address \*/* 

 *ARC\_LCD\_WriteReg(LCD\_REG\_82, 0x0000); /\* Vertical GRAM Start Address \*/* 

 *ARC\_LCD\_WriteReg(LCD\_REG\_83, 0x013F); /\* Vertical GRAM End Address \*/* 

 *ARC\_LCD\_WriteReg(LCD\_REG\_96, 0xA700); /\* Gate Scan Line(GS=1, scan direction is G320~G1) \*/* 

 *ARC\_LCD\_WriteReg(LCD\_REG\_97, 0x0001); /\* NDL,VLE, REV \*/ ARC\_LCD\_WriteReg(LCD\_REG\_106, 0x0000); /\* set scrolling line \*/* 

Value of the University of the WitteReg(LCD\_REG\_14, 0x0000);<br>CD\_WriteReg(LCD\_REG\_128, 0x0000);<br>CD\_WriteReg(LCD\_REG\_129, 0x0000);<br>CD\_WriteReg(LCD\_REG\_130, 0x0000);<br>CD\_WriteReg(LCD\_REG\_131, 0x0000);<br>CD\_WriteReg(LCD\_REG\_132,  */\* Partial Display Control -----------------------------------------------\*/ ARC\_LCD\_WriteReg(LCD\_REG\_128, 0x0000); ARC\_LCD\_WriteReg(LCD\_REG\_129, 0x0000); ARC\_LCD\_WriteReg(LCD\_REG\_130, 0x0000); ARC\_LCD\_WriteReg(LCD\_REG\_131, 0x0000); ARC\_LCD\_WriteReg(LCD\_REG\_132, 0x0000); ARC\_LCD\_WriteReg(LCD\_REG\_133, 0x0000);* 

 */\* Panel Control ---------------------------------------------------------\*/ ARC\_LCD\_WriteReg(LCD\_REG\_144, 0x0010); ARC\_LCD\_WriteReg(LCD\_REG\_146, 0x0000); ARC\_LCD\_WriteReg(LCD\_REG\_147, 0x0003); ARC\_LCD\_WriteReg(LCD\_REG\_149, 0x0110); ARC\_LCD\_WriteReg(LCD\_REG\_151, 0x0000); ARC\_LCD\_WriteReg(LCD\_REG\_152, 0x0000);* 

 */\* set GRAM write direction and BGR = 1 \*/ /\* I/D=00 (Horizontal : increment, Vertical : decrement) \*/ /\* AM=1 (address is updated in vertical writing direction) \*/ ARC\_LCD\_WriteReg(LCD\_REG\_3, (1<<12)|(3<<4)|(0<<3));* 

 *ARC\_LCD\_WriteReg(LCD\_REG\_7, 0x0133); /\* 262K color and display ON \*/* 

*}* 

*/\*\** 

- *\* @brief initialize panel.*
- *\* @param None.*
- *\* @retval None*

/<br>//<br>CD\_WriteReg(LCD\_REG\_9, 0x0000); /\* set non-disp<br>! ISC[3:0] \*/<br>CD\_WriteReg(LCD\_REG\_10, 0x0000); /\* FMARK func<br>CD\_WriteReg(LCD\_REG\_13, 0x0000); /\* FRGB interfac<br>CD\_WriteReg(LCD\_REG\_15, 0x0000); /\* RGB interfac<br>CD\_WriteR *void ARC\_ILI9320\_Init(LCD\_Direction\_TypeDef lcd\_dir) { ARC\_SysTick\_Delay(50); /\* Delay 50 ms \*/ /\* Start Initial Sequence ------------------------------------------------\*/ ARC\_LCD\_WriteReg(LCD\_REG\_229, 0x8000); /\* Set the internal vcore voltage \*/ ARC\_LCD\_WriteReg(LCD\_REG\_0, 0x0001); /\* Start internal OSC. \*/ ARC\_LCD\_WriteReg(LCD\_REG\_1, 0x0100); /\* set SS and SM bit \*/ ARC\_LCD\_WriteReg(LCD\_REG\_2, 0x0700); /\* set 1 line inversion \*/ ARC\_LCD\_WriteReg(LCD\_REG\_3, 0x1030); /\* set GRAM write direction and BGR=1. \*/ ARC\_LCD\_WriteReg(LCD\_REG\_4, 0x0000); /\* Resize register \*/ ARC\_LCD\_WriteReg(LCD\_REG\_8, 0x0202); /\* set the back porch and front porch \*/ ARC\_LCD\_WriteReg(LCD\_REG\_9, 0x0000); /\* set non-display area refresh cycle ISC[3:0] \*/ ARC\_LCD\_WriteReg(LCD\_REG\_10, 0x0000); /\* FMARK function \*/ ARC\_LCD\_WriteReg(LCD\_REG\_12, 0x0000); /\* RGB interface setting \*/ ARC\_LCD\_WriteReg(LCD\_REG\_13, 0x0000); /\* Frame marker Position \*/ ARC\_LCD\_WriteReg(LCD\_REG\_15, 0x0000); /\* RGB interface polarity \*/ /\* Power On sequence -----------------------------------------------------\*/ ARC\_LCD\_WriteReg(LCD\_REG\_16, 0x0000); /\* SAP, BT[3:0], AP, DSTB, SLP, STB \*/ ARC\_LCD\_WriteReg(LCD\_REG\_17, 0x0000); /\* DC1[2:0], DC0[2:0], VC[2:0] \*/ ARC\_LCD\_WriteReg(LCD\_REG\_18, 0x0000); /\* VREG1OUT voltage \*/ ARC\_LCD\_WriteReg(LCD\_REG\_19, 0x0000); /\* VDV[4:0] for VCOM amplitude \*/ ARC\_SysTick\_Delay(200); /\* Dis-charge capacitor power voltage (200ms) \*/ ARC\_LCD\_WriteReg(LCD\_REG\_16, 0x17B0); /\* SAP, BT[3:0], AP, DSTB, SLP, STB \*/ ARC\_LCD\_WriteReg(LCD\_REG\_17, 0x0137); /\* DC1[2:0], DC0[2:0], VC[2:0] \*/ ARC\_SysTick\_Delay(50); /\* Delay 50 ms \*/ ARC\_LCD\_WriteReg(LCD\_REG\_18, 0x0139); /\* VREG1OUT voltage \*/ ARC\_SysTick\_Delay(50); /\* Delay 50 ms \*/ ARC\_LCD\_WriteReg(LCD\_REG\_19, 0x1d00); /\* VDV[4:0] for VCOM amplitude \*/ ARC\_LCD\_WriteReg(LCD\_REG\_41, 0x0013); /\* VCM[4:0] for VCOMH \*/ ARC\_SysTick\_Delay(50); /\* Delay 50 ms \*/ ARC\_LCD\_WriteReg(LCD\_REG\_32, 0x0000); /\* GRAM horizontal Address \*/* 

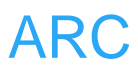

 *ARC\_LCD\_WriteReg(LCD\_REG\_33, 0x0000); /\* GRAM Vertical Address* 

*\*/*

Example of the control of the control of the WriteReg(LCD\_REG\_80, 0x0000); /\* Horizontal G<br>CD\_WriteReg(LCD\_REG\_80, 0x0000); /\* Horizontal G<br>CD\_WriteReg(LCD\_REG\_81, 0x00EF); /\* Horizontal G<br>CD\_WriteReg(LCD\_REG\_82, 0x0000);  */\* Adjust the Gamma Curve ------------------------------------------------\*/ ARC\_LCD\_WriteReg(LCD\_REG\_48, 0x0006); ARC\_LCD\_WriteReg(LCD\_REG\_49, 0x0101); ARC\_LCD\_WriteReg(LCD\_REG\_50, 0x0003); ARC\_LCD\_WriteReg(LCD\_REG\_53, 0x0106); ARC\_LCD\_WriteReg(LCD\_REG\_54, 0x0b02); ARC\_LCD\_WriteReg(LCD\_REG\_55, 0x0302); ARC\_LCD\_WriteReg(LCD\_REG\_56, 0x0707); ARC\_LCD\_WriteReg(LCD\_REG\_57, 0x0007); ARC\_LCD\_WriteReg(LCD\_REG\_60, 0x0600); ARC\_LCD\_WriteReg(LCD\_REG\_61, 0x020b); /\* Set GRAM area ---------------------------------------------------------\*/ ARC\_LCD\_WriteReg(LCD\_REG\_80, 0x0000); /\* Horizontal GRAM Start Address \*/ ARC\_LCD\_WriteReg(LCD\_REG\_81, 0x00EF); /\* Horizontal GRAM End Address \*/ ARC\_LCD\_WriteReg(LCD\_REG\_82, 0x0000); /\* Vertical GRAM Start Address \*/ ARC\_LCD\_WriteReg(LCD\_REG\_83, 0x013F); /\* Vertical GRAM End Address \*/ ARC\_LCD\_WriteReg(LCD\_REG\_96, 0x2700); /\* Gate Scan Line \*/ ARC\_LCD\_WriteReg(LCD\_REG\_97, 0x0001); /\* NDL,VLE, REV \*/ ARC\_LCD\_WriteReg(LCD\_REG\_106, 0x0000); /\* set scrolling line \*/ /\* Partial Display Control -----------------------------------------------\*/ ARC\_LCD\_WriteReg(LCD\_REG\_128, 0x0000); ARC\_LCD\_WriteReg(LCD\_REG\_129, 0x0000); ARC\_LCD\_WriteReg(LCD\_REG\_130, 0x0000); ARC\_LCD\_WriteReg(LCD\_REG\_131, 0x0000); ARC\_LCD\_WriteReg(LCD\_REG\_132, 0x0000); ARC\_LCD\_WriteReg(LCD\_REG\_133, 0x0000); /\* Panel Control ---------------------------------------------------------\*/ ARC\_LCD\_WriteReg(LCD\_REG\_144, 0x0010); ARC\_LCD\_WriteReg(LCD\_REG\_146, 0x0000); ARC\_LCD\_WriteReg(LCD\_REG\_147, 0x0003); ARC\_LCD\_WriteReg(LCD\_REG\_149, 0x0110); ARC\_LCD\_WriteReg(LCD\_REG\_151, 0x0000); ARC\_LCD\_WriteReg(LCD\_REG\_152, 0x0000); /\* Set GRAM write direction and BGR = 1 \*/ /\* I/D=01 (Horizontal : increment, Vertical : decrement) \*/ /\* AM=1 (address is updated in vertical writing direction) \*/ ARC\_LCD\_WriteReg(LCD\_REG\_3, 0x1018);* 

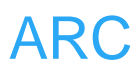

```
= ARC\_LCD\_get_param();<br>
\rightarrow LCD\_Type = LCD_OTHER;<br>
\rightarrow LCD_BusType = LCD_180;<br>
\rightarrow LCD_Direction = LCD_DIR_VERTICAL;<br>
\odot_D\_RCC_Init();<br>
\odot_D_GPIO_Init();<br>
\sim D_GPIO_Init();<br>
\sim STick_Delay(50); /* delay 50 ms */<br>
\odot_D_Write_Delay(50);<br>
\odotode = ARC\_LCD_ReadReg(0x0000);<br>
\circcode = ARC\_LCD_ReadReg(0x0000);<br>
\circcode =-0x9320<br>
par \rightarrow LCD_Type = ARC_LCD_WriteReg(LCD_REG_7, 0x0173); /* 262K color and display 
ON */ 
} 
/** 
    * @brief Initialize LCD. 
    * @param None 
    * @retval None 
    */
int32_t ARC_LCD_Init(void) 
{ 
       uint16_t DeviceCode; 
       ARC_LCD_Params *lcd_par; 
       lcd_par = ARC_LCD_get_param(); 
       lcd_par->LCD_Type = LCD_OTHER; 
       lcd_par->LCD_BusType = LCD_I80; 
       lcd_par->LCD_Direction = LCD_DIR_VERTICAL; 
       ARC_LCD_RCC_Init(); 
       ARC_LCD_GPIO_Init(); 
       ARC_SysTick_Delay(50); /* delay 50 ms */ 
       ARC_LCD_WriteReg(0x0000,0x0001); 
       ARC_SysTick_Delay(50); 
       DeviceCode = ARC_LCD_ReadReg(0x0000); 
       if(DeviceCode==0x9320) 
       { 
             lcd_par->LCD_Type = LCD_ILI9320; 
             ARC_ILI9320_Init(lcd_par->LCD_Direction); 
       } 
       else if(DeviceCode==0x9325) 
       { 
             lcd_par->LCD_Type = LCD_ILI9325; 
             ARC_ILI9325_Init(lcd_par->LCD_Direction); 
       } 
       else 
       { 
             return 1; 
       } 
       return 0; 
} 
/** 
    * @brief Enables the Display.
```
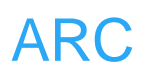

```
rd_par->LCD_Type == LCD_HX8312)<br>C_LCD_WriteReg(LCD_REG_1, 0x50);<br>C_LCD_WriteReg(LCD_REG_5, 0x04);<br>isplay On */<br>C_LCD_WriteReg(LCD_REG_0, 0x80);<br>C_LCD_WriteReg(LCD_REG_59, 0x01);<br>C_SysTick_Delay(40); /* Delay 40 ms */<br>C_LCD
    * @param None 
    * @retval None 
   */
void ARC_LCD_On(void) 
{ 
      ARC_LCD_Params *lcd_par; 
      lcd_par = ARC_LCD_get_param(); 
      if((lcd_par->LCD_Type == LCD_ILI9320) || (lcd_par->LCD_Type == 
LCD_SPFD5408)) 
      { 
          /* Display On */ 
          ARC_LCD_WriteReg(LCD_REG_7, 0x0173); /* 262K color and 
display ON */ 
      } 
      else if(lcd_par->LCD_Type == LCD_HX8312) 
      { 
           ARC_LCD_WriteReg(LCD_REG_1, 0x50); 
          ARC_LCD_WriteReg(LCD_REG_5, 0x04); 
          /* Display On */ 
          ARC_LCD_WriteReg(LCD_REG_0, 0x80); 
          ARC_LCD_WriteReg(LCD_REG_59, 0x01); 
          ARC_SysTick_Delay(40); /* Delay 40 ms */
          ARC_LCD_WriteReg(LCD_REG_0, 0x20); 
      } 
      ARC_LCD_BL_SET(); 
} 
/** 
    * @brief Disables the Display. 
    * @param None 
   * @retval None 
   */
void ARC_LCD_Off(void) 
{ 
      ARC_LCD_Params *lcd_par; 
      lcd_par = ARC_LCD_get_param(); 
      ARC_LCD_BL_RESET(); 
      if((lcd_par->LCD_Type == LCD_ILI9320) || (lcd_par->LCD_Type == 
LCD_SPFD5408)) 
      { 
          /* Display Off */ 
          ARC_LCD_WriteReg(LCD_REG_7, 0x0); 
      } 
      else if(lcd_par->LCD_Type == LCD_HX8312)
```
*/\*\** 

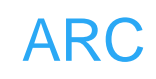

```
None<br>
CD_SetPixelIndex(int32_t x,int32_t y,int32_t ColorInde<br>
CD_CS_RESET();<br>
CD_CS_RESET();<br>
CD_WriteRegIndex(LCD_REG_34);<br>
CD_WriteGRAMData(ColorIndex);<br>
CD_CS_SET();<br>
get a pixel value at position (x, y).<br>
x, the x posi
      { 
           /* Display Off */ 
           ARC_LCD_WriteReg(LCD_REG_0, 0xA0); 
           ARC_SysTick_Delay(40); /* Delay 40 ms */ 
           ARC_LCD_WriteReg(LCD_REG_59, 0x00); 
      } 
} 
/** 
    * @brief set a pixel at position (x, y) with a color ColorIndex. 
   * @param x, the x position of the LCD 
    * @param y, the y position of the LCD 
   * @param ColorIndex, the color to be set to the pixel. 
   * @retval None 
   */
void ARC_LCD_SetPixelIndex(int32_t x,int32_t y,int32_t ColorIndex) 
{ 
      ARC_LCD_CS_RESET(); 
      ARC_LCD_SetCursor(x, y); 
      ARC_LCD_WriteRegIndex(LCD_REG_34); 
      ARC_LCD_WriteGRAMData(ColorIndex); 
      ARC_LCD_CS_SET(); 
} 
/** 
    * @brief get a pixel value at position (x, y). 
   * @param x, the x position of the LCD 
    * @param y, the y position of the LCD 
   * @retval the pixel value 
   */
uint32_t ARC_LCD_GetPixelIndex(int32_t x, int32_t y) 
{ 
      uint16_t temp; 
      ARC_LCD_CS_RESET(); 
      ARC_LCD_SetCursor(x, y); 
      ARC_LCD_WriteRegIndex(LCD_REG_34); 
      ARC_LCD_ReadGRAMData(temp); 
      ARC_LCD_CS_SET(); 
      return (((temp) & 0x1f)<<11) + (((temp>>5) & 0x3f)<<5) + 
(((temp>>11) & 0x1f)); 
} 
#if (defined ARC_UCGUI && defined ARC_FREERTOS)
```
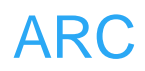

```
ARC_LCD_SetPixelIndex(x++, y, (*p & (0x80 >><br>
\Rightarrow<br>
\Rightarrow x0);<br>
if (++Diff == 8)<br>
{<br>
Diff = 0;<br>
p++;<br>
} while (--xsize);<br>
break;<br>
do<br>
{<br>
if (*p & (0x80 >> Diff))<br>
ARC_LCD_SetPixelIndex(x, y, Index1);<br>
x++;<br>
if (+Diff == 8) * @brief draw a line starting from position (x, y). 
   */
  __inline void ARC_DrawBitLine1BPP(int32_t x, int32_t y, const uint8_t *p, 
int32_t Diff, int32_t xsize, const uint16_t *pTrans) 
{ 
      uint16_t Index0 = *(pTrans + 0); 
      uint16_t Index1 = *(pTrans + 1); 
      x += Diff; 
      switch (GUI_Context.DrawMode & (LCD_DRAWMODE_TRANS | 
LCD_DRAWMODE_XOR)) 
      { 
           case LCD_DRAWMODE_NORMAL: 
                do 
 { 
                     ARC_LCD_SetPixelIndex(x++, y, (*p & (0x80 >> Diff)) ? 
Index1 : Index0); 
                     if (++Diff == 8) 
 { 
                          Diff = 0; 
                          p++; 
 } 
                } while (--xsize); 
                break; 
           case LCD_DRAWMODE_TRANS: 
                do 
 { 
                     if (*p & (0x80 >> Diff)) 
                          ARC_LCD_SetPixelIndex(x, y, Index1); 
                     x++; 
                     if (++Diff == 8) 
 { 
                          Diff = 0; 
                          p++; 
 } 
                } while (--xsize); 
                break; 
           case LCD_DRAWMODE_XOR | LCD_DRAWMODE_TRANS: 
           case LCD_DRAWMODE_XOR: 
                do 
 { 
                     if (*p & (0x80 >> Diff)) 
 {
```
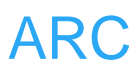

```
break;<br>
draw a line starting from position (x, y).<br>
1 ARC_DrawBitLine2BPP(int32_t x, int32_t y, const u<br>
int32_t xsize, const uint16_t * pTrans)<br>
t Pixels = *p;<br>
CurrentPixel = Diff;<br>
Shift;<br>
rindex;<br>
FixelValue;<br>
f;<br>
GUI 
                            int32_t Pixel = LCD_L0_GetPixelIndex(x, y); 
                           ARC_LCD_SetPixelIndex(x, y, LCD_NUM_COLORS - 
1 - Pixel); 
 } 
                      x++; 
                      if (++Diff == 8) 
 { 
                            Diff = 0; 
                           p++; 
 } 
                 } while (--xsize); 
                 break; 
            default: 
                 break; 
      } 
} 
/** 
    * @brief draw a line starting from position (x, y). 
    */
  __inline void ARC_DrawBitLine2BPP(int32_t x, int32_t y, const uint8_t * p, 
int32_t Diff, int32_t xsize, const uint16_t * pTrans) 
{ 
      uint16_t Pixels = *p; 
      int32_t CurrentPixel = Diff; 
      int32_t Shift; 
      uint16_t Index; 
      int32_t PixelValue; 
      x += Diff; 
      switch (GUI_Context.DrawMode & (LCD_DRAWMODE_TRANS | 
LCD_DRAWMODE_XOR)) 
      { 
           case LCD_DRAWMODE_NORMAL: 
                 do 
 { 
                      Shift = (3 - CurrentPixel) << 1; 
                      Index = (Pixels & (0xC0 >> (6 - Shift))) >> Shift; 
                      PixelValue = pTrans ? (*(pTrans + Index)) : Index; 
                      ARC_LCD_SetPixelIndex(x++, y, PixelValue); 
                      if (++CurrentPixel == 4) 
 { 
                            CurrentPixel = 0;
```
*}* 

*/\*\** 

*{* 

```
PixelValue = pTrans ? (*(pTrans + Index)) :<br>ARC_LCD_SetPixelIndex(x, y, PixelValue);<br>}<br>x++;<br>if (++CurrentPixel = 4)<br>{<br>CurrentPixel = 0;<br>Pixels = *(++p);<br>}<br>}<br>while (--xsize);<br>break;<br>default:<br>break;
                            Pixels = *(++p); 
 } 
                 } while (--xsize); 
                 break; 
           case LCD_DRAWMODE_TRANS: 
                 do 
                 { 
                       Shift = (3 - CurrentPixel) << 1; 
                       Index = (Pixels & (0xC0 >> (6 - Shift))) >> Shift; 
                       if (Index) 
 { 
                            PixelValue = pTrans ? (*(pTrans + Index)) : Index; 
                            ARC_LCD_SetPixelIndex(x, y, PixelValue); 
 } 
                       x++; 
                       if (++CurrentPixel == 4) 
 { 
                            CurrentPixel = 0; 
                            Pixels = *(++p); 
 } 
                 } while (--xsize); 
                 break; 
                 default: 
                       break; 
      } 
    * @brief draw a line starting from position (x, y). 
    */
 __inline void ARC_DrawBitLine4BPP(int32_t x, int32_t y, uint8_t const * p, 
int32_t Diff, int32_t xsize, const uint16_t * pTrans) 
      uint16_t Pixels = *p; 
      int32_t CurrentPixel = Diff; 
      int32_t Shift; 
      uint16_t Index; 
      int32_t PixelValue; 
      x += Diff;
```
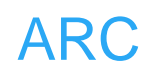

```
CurrentPixel = 0;<br>
Pixels = *(++p);<br>
}<br>
} while (--xsize);<br>
break;<br>
e LCD_DRAWMODE_TRANS:<br>
do<br>
{<br>
Shift = (1 - CurrentPixel) << 2;<br>
Index = (Pixels & (0xF0 >> (4 - Shift))) >> Shift;<br>
if (Index)<br>
{<br>
PixelValue = pTrans ? (*(pT
      switch (GUI_Context.DrawMode & (LCD_DRAWMODE_TRANS | 
LCD_DRAWMODE_XOR)) 
      { 
           case LCD_DRAWMODE_NORMAL: 
                 do 
 { 
                      Shift = (1 - CurrentPixel) << 2; 
                      Index = (Pixels & (0xF0 >> (4 - Shift))) >> Shift; 
                      PixelValue = pTrans ? (*(pTrans + Index)) : Index; 
                      ARC_LCD_SetPixelIndex(x++, y, PixelValue); 
                      if (++CurrentPixel == 2) 
 { 
                           CurrentPixel = 0; 
                           Pixels = *(++p); 
 } 
                } while (--xsize); 
                break; 
           case LCD_DRAWMODE_TRANS: 
                 do 
                 { 
                      Shift = (1 - CurrentPixel) << 2; 
                      Index = (Pixels & (0xF0 >> (4 - Shift))) >> Shift; 
                      if (Index) 
 { 
                           PixelValue = pTrans ? (*(pTrans + Index)) : Index; 
                          ARC_LCD_SetPixelIndex(x, y, PixelValue); 
 } 
                     x++; 
                      if (++CurrentPixel == 2) 
 { 
                           CurrentPixel = 0; 
                           Pixels = *(++p); 
 } 
                } while (--xsize); 
                break; 
           default: 
                break; 
      } 
}
```
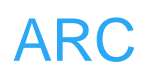

```
PixelValue = pTrans ? *(pTrans + *p) : *p;<br>
ARC_LCD_SetPixelIndex(x, y, PixelValue);<br>
}<br>
break;<br>
e LCD_DRAWMODE_TRANS:<br>
for (; xsize > 0; xsize--, x++, p++)<br>
{<br>
if (*p)<br>
{<br>
PixelValue = pTrans ? *(pTrans + *p) : *p;<br>
ARC_
/** 
    * @brief draw a line starting from position (x, y). 
    */
 __inline void ARC_DrawBitLine8BPP(int32_t x, int32_t y, uint8_t const * p, 
int32_t xsize, const uint16_t * pTrans) 
{ 
      int32_t PixelValue; 
      switch (GUI_Context.DrawMode & (LCD_DRAWMODE_TRANS | 
LCD_DRAWMODE_XOR)) 
      { 
           case LCD_DRAWMODE_NORMAL: 
                for (; xsize > 0; xsize--, x++, p++) 
 { 
                     PixelValue = pTrans ? *(pTrans + *p) : *p; 
                     ARC_LCD_SetPixelIndex(x, y, PixelValue); 
                } 
                break; 
           case LCD_DRAWMODE_TRANS: 
                for (; xsize > 0; xsize--, x++, p++) 
 { 
                     if (*p) 
 { 
                          PixelValue = pTrans ? *(pTrans + *p) : *p; 
                          ARC_LCD_SetPixelIndex(x, y, PixelValue); 
 } 
 } 
                break; 
           default: 
                break; 
      } 
} 
/** 
    * @brief draw a line starting from position (x, y). 
    */
  __inline void ARC_DrawBitLine16BPP(int32_t x, int32_t y, const uint16_t *p, 
int32_t xsize, const uint16_t *pTrans) 
{ 
      const uint16_t *PixelIndex; 
      if ((GUI_Context.DrawMode & LCD_DRAWMODE_TRANS) == 
LCD_DRAWMODE_NORMAL) 
      { 
           PixelIndex = pTrans ? (pTrans + *p) : p;
```
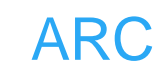

```
draw a bitmap.<br>
CD_DrawBitmap(int32_t x0, int32_t y0, int32_t xsize, ii<br>
erPixel, int32_t BytesPerLine,<br>
const uint8_t * pData, int32_t Diff, consi<br>
;<br>
;<br>
;<br>
tch (BitsPerPixel)<br>
case 1:<br>
ARC_DrawBitLine1BPP(x0, i + y0, pDa
             ARC_LCD_SetMultiPixelsIndex(x, y, PixelIndex, xsize); 
       } 
       else 
       { 
             for (; xsize > 0; xsize--, x++, p++) 
             { 
                   if (*p) 
 { 
                         PixelIndex = pTrans ? (pTrans + *p) : p; 
                         ARC_LCD_SetPixelIndex(x, y, *PixelIndex); 
                  } 
            } 
      } 
} 
/** 
    * @brief draw a bitmap. 
    */
void ARC_LCD_DrawBitmap(int32_t x0, int32_t y0, int32_t xsize, int32_t ysize, 
int32_t BitsPerPixel, int32_t BytesPerLine, 
                                    const uint8_t * pData, int32_t Diff, const uint16_t* 
pTrans) 
{ 
       int32_t i; 
      for (i = 0; i < ysize; i++)
       { 
             switch (BitsPerPixel) 
             { 
                   case 1: 
                         ARC_DrawBitLine1BPP(x0, i + y0, pData, Diff, xsize, 
pTrans); 
                         break; 
                   case 2: 
                         ARC_DrawBitLine2BPP(x0, i + y0, pData, Diff, xsize, 
pTrans); 
                         break; 
                   case 4: 
                         ARC_DrawBitLine4BPP(x0, i + y0, pData, Diff, xsize, 
pTrans); 
                         break; 
                   case 8: 
                         ARC_DrawBitLine8BPP(x0, i + y0, pData, xsize, pTrans); 
                         break; 
                   case 16:
```
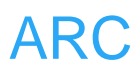

```
CD_SetCursor(x0, y);<br>CD_SetCursor(x0, y);<br>CD_WriteGRAM_Same(LCD_COLORINDEX, (x1 - x0<br>CD_CS_SET();<br>draw a vertical line.<br>CD_DrawVLine (int32_t x, int32_t y0, int32_t y1)<br>RAM write direction and BGR = 1 */<br>0 (Horizontal : in
                     ARC_DrawBitLine16BPP(x0, i + y0, (const uint16_t *)pData, 
xsize, pTrans); 
                      break; 
           } 
           pData += BytesPerLine; 
      } 
} 
/** 
    * @brief draw a horizontal line. 
    */
void ARC_LCD_DrawHLine (int32_t x0, int32_t y, int32_t x1) 
{ 
      ARC_LCD_CS_RESET(); 
      ARC_LCD_SetCursor(x0, y); 
      ARC_LCD_WriteGRAM_Same(LCD_COLORINDEX, (x1 - x0 + 1)); 
      ARC_LCD_CS_SET(); 
} 
/** 
    * @brief draw a vertical line. 
    */
void ARC_LCD_DrawVLine (int32_t x, int32_t y0, int32_t y1) 
{ 
      /* set GRAM write direction and BGR = 1 */ 
      /* I/D=00 (Horizontal : increment, Vertical : decrement) */ 
      /* AM=1 (address is updated in horizontal writing direction) */ 
      ARC_LCD_WriteReg(LCD_REG_3, (1<<12)|(3<<4)|(1<<3)); 
      ARC_LCD_CS_RESET(); 
      ARC_LCD_SetCursor(x, y0); 
      ARC_LCD_WriteGRAM_Same(LCD_COLORINDEX, (y1 - y0 + 1)); 
      ARC_LCD_CS_SET(); 
      /* set GRAM write direction and BGR = 1 */ 
      /* I/D=00 (Horizontal : increment, Vertical : decrement) */ 
      /* AM=0 (address is updated in vertical writing direction) */ 
      ARC_LCD_WriteReg(LCD_REG_3, (1<<12)|(3<<4)|(0<<3)); 
} 
/** 
    * @brief fill a rectangle. 
 */
void ARC_LCD_FillRect (int32_t x0, int32_t y0, int32_t x1, int32_t y1) 
{ 
      ARC_LCD_CS_RESET();
```
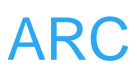

```
ARC THIS COLORS - 1 - Indentity of the United States (x, y, LCD_NUM_COLORS - 1 - Index<br>
dummy function.<br>
CD_SetOrg(uint8_t Pos, uint32_t color)<br>
dummy function.<br>
CD_SetLUTEntry(void)
      ARC_LCD_SetDisplayWindow(x0, y0, x1, y1); 
      ARC_LCD_WriteGRAM_Same(LCD_COLORINDEX, ((x1 - x0 + 1) * (y1 - 
y0 + 1) - 1)); 
      ARC_LCD_SetDisplayWindow(0, 0, LCD_XSIZE - 1, LCD_YSIZE - 1); 
      ARC_LCD_CS_SET();
} 
/** 
    * @brief xor a pixel. 
   */
void ARC_LCD_XorPixel(int32_t x, int32_t y) 
{ 
      uint16_t Index = ARC_LCD_GetPixelIndex(x,y); 
      ARC_LCD_SetPixelIndex(x, y, LCD_NUM_COLORS - 1 - Index); 
} 
/** 
    * @brief dummy function. 
    */
void ARC_LCD_SetOrg(uint8_t Pos, uint32_t color) 
{ 
} 
/** 
    * @brief dummy function. 
   */
void ARC_LCD_SetLUTEntry(void) 
{ 
} 
/** 
    * @brief dummy function. 
   */
void * ARC_LCD_GetDevFunc(int32_t Index) 
{ 
      GUI_USE_PARA(Index); 
      return NULL; 
} 
int32_t LCD_L0_Init(void) __attribute__ (( alias ("ARC_LCD_Init"))); 
void LCD_L0_On(void) __attribute__ (( alias ("ARC_LCD_On")));
```

```
void LCD_L0_DrawBitmap(int32_t x0, int32_t y0, int32_t xsize, int32_t ysize, 
int32_t BitsPerPixel, int32_t BytesPerLine,
```
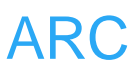

ARC (armrunc)  *const uint8\_t GUI\_UNI\_PTR \* pData, int32\_t Diff, const uint16\_t\* pTrans) \_\_attribute\_\_ (( alias ("ARC\_LCD\_DrawBitmap"))); void LCD\_L0\_DrawHLine (int32\_t x0, int32\_t y, int32\_t x1) \_\_attribute\_\_ (( alias ("ARC\_LCD\_DrawHLine"))); void LCD\_L0\_DrawVLine (int32\_t x0, int32\_t y, int32\_t x1) \_\_attribute\_\_ (( alias ("ARC\_LCD\_DrawVLine"))); void LCD\_L0\_FillRect (int32\_t x0, int32\_t y0, int32\_t x1, int32\_t y1) \_\_attribute\_\_ (( alias ("ARC\_LCD\_FillRect"))); void LCD\_L0\_SetPixelIndex(int32\_t x, int32\_t y, int32\_t ColorIndex) \_\_attribute\_\_ (( alias ("ARC\_LCD\_SetPixelIndex"))); void LCD\_L0\_XorPixel(int32\_t x, int32\_t y) \_\_attribute\_\_ (( alias ("ARC\_LCD\_XorPixel"))); uint32\_t LCD\_L0\_GetPixelIndex(int32\_t x, int32\_t y) \_\_attribute\_\_ (( alias ("ARC\_LCD\_GetPixelIndex"))); void LCD\_L0\_SetOrg(int32\_t x, int32\_t y) \_\_attribute\_\_ (( alias ("ARC\_LCD\_SetOrg"))); void LCD\_L0\_SetLUTEntry(uint8\_t Pos, LCD\_COLOR color) \_\_attribute\_\_ (( alias ("ARC\_LCD\_SetLUTEntry"))); void \* LCD\_L0\_GetDevFunc(int32\_t Index) \_\_attribute\_\_ (( alias ("ARC\_LCD\_GetDevFunc"))); #else* 

*/\*\** 

 *\* @brief draw a big point (3 x 3) on the specific position on the LCD screen.* 

- *\* @param x: the center x position.*
- *\* @param y: the center y position.*
- *\* @param pointColor: the big point color.*
- *\* @retval None*

 *\*/*

*void ARC\_LCD\_DrawBigPoint(uint16\_t x,uint16\_t y, uint16\_t pointColor) {* 

 *uint8\_t i, j; for*  $(i = 0; i < 2; i++)$ *for*  $(i = 0; j < 2; j++)$  *ARC\_LCD\_SetPixelIndex(x - 1 + i, y - 1 + j, pointColor);* 

*}* 

*/\*\** 

- *\* @brief draw a cross on the specific position on the LCD screen.*
- *\* @param x: the center x position.*
- *\* @param y: the center y position.*
- *\* @param pointColor: the point color of the cross.*
- *\* @retval None*

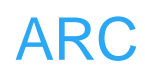

```
show a character on the LCD screen.<br>
*LCDParam, the LCD parameters.<br>
None<br>
CD_ShowChar(int32_t x, int32_t y, const uint8_t *lcd_t<br>
point;<br>
, h;<br>
(lcd_font) - '';<br>
(lcd_font) - '';<br>
(lcd_font) - '';<br>
(lcd_font) - '';<br>
(h =
    */
void ARC_LCD_DrawCross(uint16_t x, uint16_t y, uint16_t pointColor) 
{ 
       int8_t i; 
      for(i = -5; i <= 5; i++)
            ARC_LCD_SetPixelIndex(x + i, y, pointColor); 
      for(i = -5; i <= 5; i++)
            ARC_LCD_SetPixelIndex(x, y + i, pointColor); 
} 
/** 
    * @brief show a character on the LCD screen. 
    * @param *LCDParam, the LCD parameters. 
    * @retval None 
    */
void ARC_LCD_ShowChar(int32_t x, int32_t y, const uint8_t *lcd_font) 
{ 
       uint8_t point; 
       uint8_t v, h; 
       uint8_t font; 
       font = *(lcd_font) - ' '; 
       for(v = 0; v < 12; v++) 
       { 
            point = asc2_1206[font][v]; /* using 1206 font */ 
            for(h = 0; h < (12 / 2); h++) 
             { 
                   if(point & 0x01) 
                        ARC_LCD_SetPixelIndex(x + h, y + v, 
LCD_COLOR_WHITE); 
                  point >>= 1; 
            } 
       } 
} 
/** 
    * @brief show strings on the LCD screen. 
    * @param *LCDParam, the LCD parameters. 
    * @retval None 
    */
```
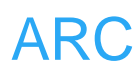

```
ARC (armrunc)
void ARC_LCD_ShowString(int32_t x, int32_t y, const uint8_t *lcd_font) 
{ 
     while(*lcd_font != '\0') 
     { 
          ARC_LCD_ShowChar(x, y, lcd_font); 
          x += 12 / 2; 
          lcd_font++; 
     } 
} 
void ARC_LCD_Clear (uint16_t lcdColor) 
{ 
     ARC_LCD_CS_RESET(); 
     ARC_LCD_WriteGRAM_Same(lcdColor, 240 * 320 - 1); 
     ARC_LCD_CS_SET(); 
} 
#endif 
/** 
     * @} 
   */
/** 
     * @} 
 */
/** 
     * @} 
   */ 
                /******************* (C) www.armrunc.com *****END OF FILE****/
```